**ДНІПРОПЕТРОВСЬКИЙ ДЕРЖАВНИЙ УНІВЕРСИТЕТ ВНУТРІШНІХ СПРАВ**

# **Косиченко О.О. ПРАВОВІ ІНФОРМАЦІЙНІ РЕСУРСИ ІНТЕРНЕТ**

Довідник

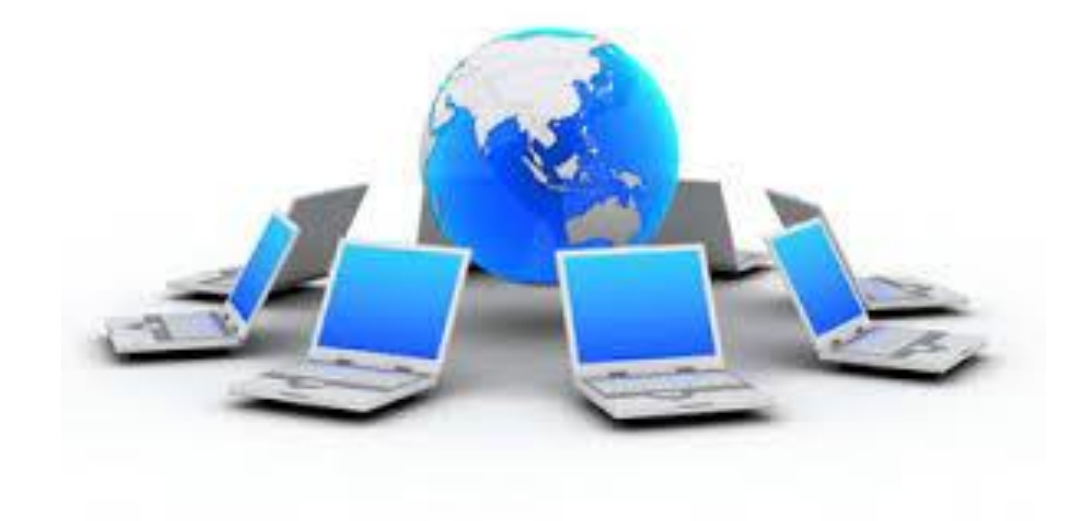

Дніпро - 2017

*Рекомендовано науково-методичною радою Дніпропетровського державного університету внутрішніх справ 15 травня 2017 р. , протокол №* 

# РЕЦЕНЗЕНТИ:

**Коротенко Г.М. - професор кафедри геоінформатики Дніпропетровського національного гірничого університету, доктор технічних наук;**

**Свириденко С.В. - Начальник Управління інформаційної підтримки та координації поліції "102" ГУНП в Дніпропетровської області, полковник поліції**

**К 55 Косиченко О.О.** Правові інформаційні ресурси Інтернет: довідник. – Дніпро: ДДУВС, 2017. – 92 с., іл.

Довідник призначено для студентів, курсантів, слухачів магістратури, аспірантів усіх форм навчання, які у своїй наукової діяльності використовують глобальну мережу Internet для пошуку правової інформації. Наведено рекомендації з проведення пошуку навчальної, наукової та іншої інформації у глобальному інформаційному просторі та довідкові данні про основні інформаційноправові ресурси України.

ББК 74.58

© ДДУВС, 2017 © Автор, 2017

#### **1. ВСТУП**

Юридична діяльність в будь-якій її формі завжди пов'язана з пошуком, накопиченням та аналізом інформації. Шлях будь-якого дослідника, як правило, починається з бібліографії, оскільки вона сприяє безпосередньому доступу до документа й служить засобом збереження пам'яті про літературу, особливо рідку, давно видану. Щоб максимально швидко знайти бібліографічну інформацію й скласти список літератури, необхідно знати коло джерел і по "своїй" темі, і загального характеру, звідки можна витягти необхідні відомості про видання.

Інформаційно-бібліографічний пошук є одним з основних інструментів на усіх етапах наукового дослідження. Всесвітня інформаційна мережа Інтернет надає практично необмежені можливості доступу до різноманітної інформації. У цих умовах надзвичайно важливо отримати знання прийомів і методів пошуку, накопичення та аналізу інформації у глобальному інформаційному просторі.

#### **2. ОСНОВНІ ПОНЯТТЯ**

Перш ніж переходити до методів пошуку інформації в мережі Internet, розглянемо деякі загальні поняття та принципи. Насамперед необхідно розглянути поняття інформаційної потреби, що з'являється, існує та змінюється в процесі будь-якої діяльності.

**Інформаційна потреба** – це потреба в одержанні інформації для вирішення питань у навчальній, науковій, професійній чи іншій діяльності.

Процес пошуку й збору інформації називається **інформаційним пошуком**.

Інформаційні потреби задовольняються за допомогою інформаційних ресурсів. **Інформаційний ресурс** – найбільш широке з понять, що позначають джерела інформації. Він включає будь-які носії інформації, незалежно від змісту (це може бути наукова праця, аналітичний огляд, детектив чи підручник, опис комп'ютерної гри) і фізичної форми (книга, журнал, стаття з газети чи журналу, DVD-ROM чи просто комп'ютерний файл).

Існує й більш конкретне поняття – **інформаційний продукт.** Ним позначаються такі інформаційні ресурси, що спеціально створені для цілей інформаційного пошуку. Інформаційні продукти, як правило, існують у вигляді інформаційно-пошукових систем. До інформаційних продуктів можна віднести, наприклад, каталоги бібліотек (електронні та звичайні), бібліографічні та довідкові видання, бази даних.

**Інформаційна установа** – установа, головною чи єдиною метою діяльності якої є організація використання інформаційних ресурсів, а також створення інформаційних продуктів з метою забезпечення інформаційних потреб.

Потреба в інформаційних ресурсах дуже часто виникає в повсякденному житті, особливо в навчальній і професійній діяльності. Невміння вчасно одержувати та аналізувати необхідну інформацію може бути фатальним для кар'єри будь-якого фахівця.

Зазначимо, що інформаційні ресурси цікавлять нас не самі по собі, а саме як носії потрібних нам відомостей. Також нам неважливо, на чому зафіксовано інформацію. Для споживача має значення, поперше, відповідність інформації запиту, а по-друге, можливість швидкого її одержання.

Розглядаючи систему "інформаційний ресурс – споживач", ми бачимо, що в ній існує значне число протиріч або перешкод, що часто заважають споживачу одержати потрібну інформацію.

Дослідник чи науковий працівник одночасно знаходиться в ситуації "інформаційного голоду" й "інформаційної кризи". З одного боку, при будь-якій спробі знайти потрібну інформацію він виявляє масу відомостей, які у даному випадку йому абсолютно не потрібні, і змушений витрачати багато часу і зусиль на їхній аналіз та відбір ("інформаційна криза"). З іншого боку, дійсно необхідної інформації в цьому потоці завжди недостатньо, і її знову треба розшукувати ("інформаційний голод"). Однак більш уважний аналіз показує, що становище людини, яка не має потрібної інформації, далеко не таке безнадійне, як може здатися на перший погляд.

**Величезна кількість інформаційних ресурсів** унеможливлює не тільки їхній послідовний перегляд, але і фізичний збір в одному місці.

**Розташування інформаційних ресурсів далеко від споживача** (в іншому місті чи іншій країні) часто ускладнює їхнє одержання чи робить економічно невиправданим. Донедавна це було дуже серйозною перешкодою, оскільки вимагало багатоступінчастого пошуку. Спочатку потрібно було довідатися про існування певного інформаційного ресурсу (наприклад, книги), потім установити його місцезнаходження і ступінь доступності, замовити по МБА (міжбібліотечний абонемент) і чекати іноді місяцями, ризикуючи одержати розшукувані матеріали тоді, коли потреба в них вже минула.

Тепер цю проблему вирішено завдяки більш оперативному доступу до джерел бібліографічної інформації і безпосередньо до електронних каталогів; постійному росту числа електронних документів, доступних за принципом "тут і зараз", незалежно від місця створення; усе більш широкому розвитку систем створення (за

замовленням користувача) і доставки інтернет-поштою електронних версій друкованих видань або їхніх фрагментів.

Для того щоб легко і швидко розв'язувати проблеми такого роду, потрібно, звичайно, досить добре знати джерела і шляхи бібліографічного пошуку, навчитися раціонально будувати процес виявлення й одержання потрібної інформації. Про це докладніше далі.

**Мова інформаційних ресурсів** часто не дозволяє скористатися ними навіть тоді, коли споживач упевнений, що саме ця інформація відповідає інформаційній потребі. На практиці дуже часто джерела, що написані іноземною мовою, свідомо не розглядаються користувачем, що істотно обмежує повноту і цінність одержуваної інформації. У сучасних умовах рішення цієї проблеми стало простішим – завдяки розвитку технологій сканування текстів і наявності спеціальних програм-перекладачів. Автоматизований переклад електронних інформаційних ресурсів не вимагає навіть використання технології сканування і може бути здійснений тільки при наявності програми-перекладача. Ці нові можливості дозволяють заощаджувати гроші і час і забезпечують доступ до інформаційних ресурсів, які написано основними світовими мовами.

**Психологічне "відторгнення"** споживачів можуть викликати самі інформаційні ресурси. Так, наприклад, багато людей "традиційного складу" з великою недовірою ставляться до електронних носіїв і тому бажають користуватися тільки їх паперовими аналогами. З іншого боку, "динамічні молоді люди" бажають користуватися тільки електронними ресурсами, у тому числі доступними в мережі Інтернет, вважаючи роботу зі звичайними паперовими журналами і книгами архаїзмом. Насправді обидві описані позиції помилкові.

**По-перше**, далеко не вся потенційно корисна інформація (особливо ретроспективна) існує в електронному вигляді, і поки немає підстав очікувати швидкого перетворення всієї інформації на паперових носіях в електронну форму.

**По-друге**, багато представників гуманітарних і суспільних наук не погоджуються публікувати свої роботи в електронному вигляді, вважаючи подібний вид публікації найменш престижним.

З іншого боку, не можна не зауважити стрімкого розвитку електронних інформаційних ресурсів (за кількістю, обсягом і різноманітністю змісту вже цілком порівнянних із традиційними друкованими джерелами). При цьому неважко переконатися, що, наприклад, використання електронної версії будь-якої енциклопедії чи словника є набагато зручнішим, ніж їхніх книжкових аналогів.

Таким чином, питання співвідношення електронних і паперових інформаційних ресурсів не є питанням принципового вибору. Треба діяти виходячи з того, яка форма інформаційного ресурсу є більш доступною, оперативною, достовірною і зручною у використанні в кожному конкретному випадку.

Серйозною перешкодою до використання частини інформаційних ресурсів, що існує на електронних носіях, може стати відсутність у користувача комп'ютера та інших технічних засобів. Ця проблема частково вирішується: останнім часом у бібліотеках й інших інформаційних установах з'являються спеціально обладнані відділи, служби, просто приміщення для комп'ютерного інформаційного пошуку. Комп'ютери надаються в користування на різних умовах, у тому числі безкоштовно, але з обмеженням часу.

**Відсутність знань** про інформаційні ресурси і про шляхи простого й ефективного інформаційного пошуку – найбільш часта і, як було сказано вище, головна перешкода в одержанні потрібної

інформації. Але і ця проблема вирішується: по-перше, є різні посібники для користувачів по пошуку серед друкованих джерел, подруге, можна скористатися послугами посередників – інформаційних служб і бібліографів (що простіше). Але для цього треба знати, хто і на яких умовах робить подібні послуги.

Ми вказали тільки на основні групи протиріч. Їхній перелік кожен може продовжити сам, згадуючи власний досвід пошуку необхідної інформації. Важливо те, що, незважаючи на усі відомі складності інформаційної ситуації, проблеми, які виникають при пошуку інформації, при бажанні цілком розв'язуються. І навпаки, відмова від задоволення своїх інформаційних потреб і прагнення обійтися "своїм розумом" на практиці можуть призвести до дуже неприємних наслідків.

#### **3. ПРАВОВА ІНФОРМАЦІЯ**

Успішне подолання багатьох труднощів, пов'язаних із задоволенням потреб в інформації, стає можливим завдяки наявності своєрідного посередника між споживачем і інформаційними ресурсами – бібліографічної інформації. Бібліографічна інформація, з одного боку, дозволяє відрізнити інформаційний ресурс від будь-яких інших, а з іншого – дозволяє будь-якому зацікавленому споживачу знайти цей ресурс.

Можна сказати, якщо ми розглядаємо матеріали і публікації, що містять необхідні відомості, як **первинні** джерела інформації, то інформація про самі ці джерела (інформаційні ресурси) є **вторинною**. Її прийнято називати **бібліографічною інформацією**.

Ми визначили **бібліографічну інформацію** як інформацію про джерела інформації, що дозволяє їх ефективно виявляти й однозначно ідентифікувати, а також служить їх замінником в

інформаційних процесах. Тепер необхідно з'ясувати: як саме вона виглядає і що собою представляє.

# **4. ІНФОРМАЦІЙНІ РЕСУРСИ ІНТЕРНЕТ**

Завдяки широкому розвитку і застосуванню комп'ютерних технологій у мережі Інтернет знаходиться інформація, що стосується усіх галузей людської діяльності: наука, виробництво, комерція, література, розваги та інші. Мережа Інтернет має сумісність з різними електронними мережами і базами даних і дозволяє одержати зручний доступ практично до будь-якого виду інформації. Для мільйонів людей різних професій Інтернет став необхідним інструментом у роботі та універсальним засобом розваги у час дозвілля. У зв'язку з цим виникає потреба у програмних засобах, які ефективно вирішують проблеми пошуку необхідної користувачу інформації. Ці засоби повинні бути:

- максимально простими;
- здійснювати пошук у всіх інформаційних ресурсах, доступних через Інтернет;
- забезпечувати якомога більшу релевантність, тобто відповідність знайденої інформації запиту на пошук;
- швидко пристосовуватися до умов постійного відновлення інформації й утворення нових вузлів мережі.

#### **4.1. Класифікація мережевих інформаційних ресурсів**

У мережі Інтернет існує величезна кількість інформаційних ресурсів. Це не тільки тексти, а також малюнки, аудіофайли,

відеофайли, програми. За деякими оцінками, кількість документів у мережі Інтернет перевищила мільярд і продовжує стрімко зростати. Діючих сайтів на ще на кінець 2012 року було більше ніж 630 мільйонів (по даним компанії "Netcraft"). Такий обсяг інформації вимагає правильної організації процесу пошуку і застосування спеціальних програмних засобів, таких як пошукові машини. Простий пошук по досить розповсюдженому ключовому слову дає, звичайно, від десятків тисяч до декількох мільйонів посилань. Очевидно, що робота з такою великою кількістю документів практично неможлива, тим більше що переважна їх частина мстить інформацію, що не стосується теми запиту.

Джерела інформації в Інтернеті розрізняються способом подання інформації, а також і методу доступу до них. Тому перш ніж приступати власне до інформаційного пошуку, необхідно класифікувати джерела інформації і визначити пріоритетність одних стосовно інших.

#### **4.1.1. Спосіб подання**

За способом подання інформації джерела можна розділити на такі основні категорії:

**а) Web-сторінки**, які є сьогодні основним і найбільш розповсюдженим типом інформаційних ресурсів у Мережі. Цей ресурс являє собою сторінки так званого "гіпертексту"**.** Взаємозалежна тематично, логічно і за допомогою посилань сукупність гіпертекстових сторінок, розташована в одному місці у мережі Інтернет, називається сайтом (site), або Web-вузлом.

У процесі перегляду гіпертекстової сторінки за допомогою спеціальної програми-браузера користувач може здійснити перехід на іншу сторінку, розташовану, можливо, зовсім в іншому місці. Таким чином, усі Web-сторінки в Інтернеті виявляються пов'язаними між

собою досить довільно. Такий спосіб подання інформації одержав назву Всесвітньої павутини (World Wide Web чи WWW).

Слід зазначити, що, крім тексту і посилань, Web-сторінка може містити інформацію, представлену в довільній формі: графічна, звукова, відео та інші.

Стандартом de facto на подання даних в Інтернеті є мова **HTML – Hyper Text Markup Language**, що розпізнається браузерами. Такі форми подання інформації, як аудіо- і відеоінформація в режимі реального часу, також доступні з WWW-сторінок, але вимагають застосування додаткових програмних засобів.

**б) бази даних,** які можуть містити довільну інформацію: публікації, малюнки, таблиці і т.д., також можуть мати інтерфейс в Інтернеті, іншими словами, можуть бути доступні через глобальну мережу. В даний момент не існує якого-небудь єдиного стандартного способу доступу до баз даних у мережі Інтернет. Найбільш прогресивним способом є доступ до баз даних за допомогою тих же стандартних браузерів, тому що цей спосіб забезпечує максимальну потенційну аудиторію споживачів інформації.

Висока цінність і великий обсяг інформації, звичайно розташовуваної в базах даних, а також витрати на організацію доступу до даних з боку глобальної мережі зумовлюють у більшості випадків платність доступу.

**в) файлові сервери** є традиційним способом збереження даних в Інтернеті і являють собою комп'ютери, частина дискового простору яких доступна у глобальній мережі. Доступ до даних на такому сервері здійснюється за допомогою спеціальних програм, що підтримують протокол передачі файлів (**FTP – File Transfer Protocol**). Даний протокол у загальному випадку вимагає авторизації, тобто ідентифікації користувача, що запросив доступ до даних. Для

здійснення доступу до файлів з боку довільного користувача мережі звичайно використовується так званий анонімний вхід (anonymous). Цей протокол звичайно підтримується стандартними браузерами.

**г) телеконференції** також можуть бути джерелом необхідної інформації, як правило, що має неофіційний характер. Телеконференції являють собою спосіб спілкування людей, що мають доступ у Мережу, і призначені для обговорення яких-небудь питань чи поширення інформації. Усі телеконференції розбиті за тематичною ознакою на рубрики – **Групи новин (news groups**). Інформація, поміщена в телеконференцію, стає певний час доступною всім бажаючим. За поширення інформації в такій формі відповідають спеціальні сервери. Кожен може розмістити у групі своє повідомлення (статті) чи послати свою відповідь на чуже. Таким чином, можливе одержання негайного зворотного зв'язку від безлічі користувачів глобальної мережі і детальне обговорення якої-небудь проблеми територіально роз'єднаними людьми. Завдяки останній обставині телеконференції найбільш популярні в науковому середовищі й у приватному житті.

Телеконференції поділяються на "*модеровані"* (керовані), тобто такі, розміщення статей в яких виконується спеціальною людиною – *модератором*, що здійснює, в основному, цензурні функції, і "*немодеровані"*, розміщення статей у яких виконується автоматично за запитом будь-якого користувача мережі Internet. У мережі Internet існують архіви найбільш цікавих телеконференцій, що також можуть бути використані для одержання інформації.

#### **4.1.2. Національно-територіальна ознака**

Досить очевидним є також поділ інформаційних ресурсів за мовною ознакою. У силу історико-географічних причин основною мовою в мережі Інтернет є англійська, але практично всі основні мови

світу представлені в Мережі. Деякі із сайтів підтримують кілька мов – на вибір користувача.

За мовною класифікацією йде (і з нею пов'язана) класифікація **джерел за географічною ознакою**. Будь-який інформаційний ресурс у переважній більшості випадків належить якійсь організації, що здійснює свою діяльність на певній території, і може бути призначений для аудиторії, що знаходиться переважно в межах іншого регіону. Варто підкреслити, що територіальний поділ не впливає на можливість доступу до ресурсів – він може бути здійснений з будь-якої точки доступу у мережу Інтернет.

#### **5.1.3. Характер змісту**

Найбільш важливим, із практичної точки зору, є поділ за видом і характером інформації, тому що саме інформаційне наповнення (content) в остаточному підсумку є вирішальним при відборі джерел. У той же час саме цей аспект може бути найбільш важко формалізувати через неоднорідність представленої на ресурсі інформації. Той самий Web-сайт може містити різноманітну інформацію, тому приведена нижче класифікація є досить умовною. Інформація, що міститься на ресурсі, може бути схематично розділена на такі категорії:

**Тематична інформація**. Найбільш цінний тип інформації, що безпосередньо стосується конкретної предметної області: технічна, технологічна, економічна, юридична тощо. На жаль, інформація цього виду не завжди присутня у мережі Інтернет "у чистому вигляді". Вона, як правило, виявляється включеною до складу блоків інформації одного з нижченаведених типів.

**Наукові публікації**. Цей вид інформації являє собою статті, реферати, огляди та інші публікації наукового характеру, що зберігаються в Інтернеті. До цієї ж категорії ресурсів можна віднести і статті деяких телеконференцій. Особливий вид подібних документів

представляють інформаційно-аналітичні (наприклад, маркетингові) дослідження у різних галузях, які звичайно недоступні у глобальній мережі для безкоштовного доступу у зв'язку з великою комерційною цінністю представленої в них інформації.

**Рекламна інформація**. Більшість Web-сайтів комерційних компаній, представлених в Інтернеті, мають у тому чи іншому ступені рекламний характер. Вони містять інформацію про саму фірму (так званий профіль компанії – company profile), про пропоновані нею товари чи послуги, ключові посади; через сайт може здійснюватися частина роботи з підтримки клієнтів, там звичайно розміщуються відповіді на найтиповіші запитання.

**Довідкова інформація**. Безліч ресурсів глобальної мережі містить інформацію довідкового характеру: різноманітні довідкові матеріали, посилання на Web-сайти компаній, представлені аналогічно традиційними "жовтими сторінками" чи іншим способом, нормативні бази і ін.

**Новини**. Ця інформація легко доступна у Мережі, однак являє собою неопрацьовану інформацію, що цінна не стільки сама по собі, скільки в контексті інших подій чи у динамці розвитку, і часто має потребу в подальшій обробці.

**Вторинна інформація**. Вторинні джерела пропонують систематизовану і попередньо оброблену інформацію і, отже, мають значну цінність. Як джерела вторинної інформації в нашому випадку можуть виступати ресурси, що містять огляди, добірки рефератів, каталоги й іншу подібну інформацію, а також спеціалізовані тематичні сайти.

# **5. ВИКОРИСТАННЯ ІНТЕРНЕТ-РЕСУРСІВ У НАУКОВІЙ ПРАЦІ**

У світових інформаційних ресурсах мережі Інтернет у даний час накопичено величезну кількість інформаційних ресурсів, серед яких є і бібліотечні ресурси, представлені, як правило, у вигляді бібліографічних баз даних і електронних каталогів; повнотекстових баз даних (переважно, періодичних видань), а також бібліотечних послуг. Крім того, бібліографічна і повнотекстова інформація присутня на серверах багатьох наукових і освітніх установ, на WWW-сторінках видавничих, книготорговельних і інших Web-сайтів.

Зрозуміло, що в такому неосяжному океані інформації важко орієнтуватися будь-якому користувачу. Всім, хто займається науковими дослідженнями, необхідно знати відповіді на три основних питання:

- ЩО пропонує мережа Інтернет, зокрема, з бібліотечних продуктів і послуг?
- ЯК виконати пошук, щоб одержати за мінімальний час максимальну кількість релевантної інформації?
- ДЕ можна знайти корисну інформацію, що відповідає тематиці запиту?

# **5.1. Коротка характеристика бібліотечних Інтернет-ресурсів**

# **5.1.1. Українські бібліотечні Інтернет-ресурси**

Результати вивчення й аналізу змісту Web-серверів бібліотек України показали, що їхнє інформаційно-ресурсне наповнення і необхідний сервіс ще недостатній і значно поступається не тільки Web-сторінкам російських та інших бібліотек. Web-серверів з бібліографічними ресурсами в Україні нараховується небагато, серед них є "самостійні" сервери бібліотек, наприклад:

- Центральної міської бібліотеки ім. Лесі Українки (м. Київ);
- Бібліотеки Будинку Америки в Україні;
- Бібліотеки Дніпропетровського державного університету;
- Бібліотеки Львівської теологічної академії

і інші, а також бібліотечні WWW-сторінки серверів освітніх закладів, переважно університетів.

У 1999 р. з'явився найбільш вдалий по користувальницькому інтерфейсу і найбільш корисний по цінності й оригінальності наданої електронної продукції для українських користувачів бібліотечний Webсайт найбільшої бібліотеки – **Національної бібліотеки України ім. В.І. Вернадського** (**www.nbuv.gov.ua**). На його сторінках є доступ до електронного каталогу, баз даних: Реферати наукових видань, Каталог дисертацій, Каталог авторефератів дисертацій, Алфавітний покажчик журналів і ін. Також є можливість здійснення простого і складного пошуку. Є список українських бібліотечних Web-сайтів.

Найбільш розробленими бібліотечними Web-сайтами в Україні, як і в усьому світі, є університетські. Так, заслуговують на увагу WWW-сторінки Наукової бібліотеки на Web-сервері Української Києво-Могилянської Академії (http://www.ukma.kiev.ua/ukmalib/index.html), де представлені: електронний каталог (англійською мовою), її власні бібліографічні ресурси. В даний час багато українських університетських бібліотек представляють в Інтернеті свої електронні каталоги і БД, зокрема, ми вже можемо говорити про регіональну бібліотечну мережу, що формується у Харкові на базі провідного Інтернет-провайдера – Харківського державного політехнічного університету.

Додаткову інформацію про бібліотеки України можна знайти сайтах:

> **www.libportal.org.ua** – Бібліотечний інформаційно-освітній портал;

- **www.ukrlibworld.kiev.ua** каталог Українських бібліотек;
- **www.e-catalog.name** сайт-каталог бібліотек України.

#### **6.1.2***.* **Російські бібліотечні Інтернет-ресурси**

У Росії бібліотечних Web-серверів з розвиненим сервісом поки небагато. Фахівці називають 2 бібліотеки, це насамперед **ДПНТБ Росії** (**адреса:http://www.gpntb.ru**), що має 30-літній досвід роботи в області бібліотечної автоматизації, і **Нижегородська державна обласна універсальна наукова бібліотека** (в одному з бібліотечних списків вона зазначена як перша в Росії бібліотека, що зареєструвала свій WWW-сервер в Інтернеті), її адреса – **http://www.sci-nnov.ru.** Крім того, є кілька бібліотек, що мають менш розвинутий бібліотечний сервіс, але представляють онлайновий доступ до баз даних і електронних каталогів. Серед них: Російська державна бібліотека, ДПНТБ, Наукова бібліотека МДУ, Наукова бібліотека Казанського державного університету ім. Н.И. Лобачевского (НБ КДУ) і деякі інші.

Кращим бібліотечним сервером Росії визнано сервер ДПНТБ (Російська національна публічна науково-технічна бібліотека) за багатьма показниками: інформаційне наповнення (content), користувальницький інтерфейс, у т.ч. по якості і зручності форм запитів, по можливості пошуку й ін. Так, у даний час на її WWWсторінках можна скористатися пошуком необхідної літератури не тільки науково-технічного профілю, але й інших галузей, використовуючи такі бібліотечні продукти: електронний каталог (із платною послугою електронної доставки); база даних авторефератів дисертацій (із платною послугою електронної доставки); Російський зведений каталог з науково-технічної літератури; Фонд алгоритмів і програм. Пошук може бути як простим, так і складним (з використанням логічних операторів) по таких пошукових ознаках: ключове слово, автор, вид видання, рік видання, номер ISSN/ISBN.

Серед університетських бібліотек виділяється Наукова бібліотека Московського державного університету (МДУ) (**http://uwh.lib.msu.su**), що являє собою типову сторінку: двомовну (рос./англ.), з докладною загальною інформацією про бібліотеку і з переліком інформаційних послуг. Можна скористатися електронним каталогом, хоча ще дуже малий обсяг гігантських фондів бібліотеки описаний в електронному виді. Інші університетські бібліотеки Росії здебільшого поки ще не мають доступу до онлайнових каталогів і не мають розвинутого користувальницького сервісу, як правило, вони містять основну інформацію про бібліотеку та її фонди.

Інтернет-адреси російських бібліотечних WEB-сайтів досить повно зібрані на WWW-сторінках ГПНТБ – ЛИБНЕТ Російського бібліотечного WWW-сервера:

**http://www.gpntb.ru/win/libweb/addlinks/country/russia/lib\_ru.ht m.**

Крім державних російських бібліотек, в Інтернеті розміщують свою інформацію і приватні електронні бібліотеки, що не мають видань у традиційному паперовому вигляді (так звані "бібліотеки без стін") (див., наприклад, за адресою: **http://www.online.ru/sp/eel/russian** – приватна електронна бібліотека Євгенія Пескина). Однак на таких WWW-сторінках відсутні можливості пошуку.

#### **5.1.3. Бібліотечні ресурси США та Канади**

Бібліотеки США почали подавати свої бібліотечні продукти і послуги в Інтернет одними з перших. У даний час відбувається активний розвиток послуг за допомогою удосконалювання користувальницького інтерфейсу бібліотечних комп'ютерних систем, розширення напрямків пошуку й ін.

Найбільш розробленим бібліотечним сервером визнано сервер національної бібліотеки **США – Бібліотеки Конгресу США (Library of Congress – http://www.loc.gov**), на якому є різноманітні засоби доступу до бібліотечної інформації: від електронних каталогів до різноманітних послуг бібліотеки.

Так, спочатку користувач може звернутися до онлайнового каталогу бібліотеки і далі продовжити пошук по великому списку посилань на бібліотечні ресурси американських бібліотек (усього близько 400); довідатися про можливості доступу до інших електронних ресурсів цієї світової колекції. Підготовлено спеціальну WWW-сторінку – Послуги для дослідників **(Services for Researchers – http://www. loc.gov/rr).**

Американські університетські бібліотеки мають одну загальну рису – доступ до каталогів можливий тільки при використанні протоколу **Telnet**, користування яким вимагає реєстрації і введення пароля. Однак багато бібліотек прагнуть дати паралельно і Webпослуги, користування якими, як відомо, вільне. Одержавши доступ до каталогів, користувач може шукати книги, статті й інші видання по традиційних параметрах: назва, автор, ключові слова, галузі знань і т.п. Майже всі американські каталоги уніфіковані, так що в них необхідну назву можна знайти і по одній із двох систем бібліотечних кодів: цифровий чи алфавітно-цифровий. Як правило, зареєстровані користувачі університетських бібліотек можуть перевірити наявність книг у сховищі, забронювати їх, замовити літературу по міжбібліотечному абонементу і т.д. Також можна отримати інформацію про нові надходження, скористатися послугами електронної пошти і т.д. Слід зазначити, що результати запитів звичайно являють собою гіпертекстові посилання, що забезпечує можливість гнучкої видачі знайденої інформації.

Оскільки інформації про бібліотечний сервіс у WWW досить багато, тому що закордонні бібліотеки підключилися до мережі Інтернет вже давно, виникла необхідність зібрати, узагальнити й упорядкувати цю інформацію для зручності користування нею. З цією метою розроблено (англійською мовою) списки адрес світових бібліотечних серверів (путівники по бібліотечних серверах Інтернету), серед яких, наприклад, такі:

- **IFLA** (International Federation of Library Associations and Institutions) **Web Accessible National and Major Libraries (http://www.ifla.org/II/natlibs.htm),** на якому представлено список WWW-адрес усіх національних бібліотек світу;
- **Libweb (Library Servers via WWW) (http://sunsite.berkeley.edu/Libweb/),** на якому є список близько 3000 WWW-сторінок бібліотек з більш ніж 90 країн.

Є й інші списки бібліотек. При цьому списки в різних джерелах перетинаються частково, тому загальне число посилань перевищує кількість посилань у кожному з них, узятому окремо. Є пошукові системи по бібліотечних серверах, наприклад, **LIBCAT (A Guide to Library Resources on the Internet)** за адресою:

**http://www.metronet.lib.mn.us/lc/lcsearch.html,** де можна відшукати бібліотеку за назвою, містом, у якому вона розташована, іншими пошуковими ознаками.

Приклад найширших можливостей бібліографічного пошуку дає один із самих передових сучасних бібліотечних сайтів — **сайт Національної бібліотеки Канади (http://www.nlc-bnc.ca).** Пошук здійснюється на основі інтерфейсу, у цілому, стандартного для вирішення подібних завдань. Цікавим тут є те, що після того, як сформовано список, релевантний запиту, можна вийти на дуже докладний повний опис документа з безліччю точок входу для подальшого пошуку. Так, гіперпосиланнями в повному описі є: прізвище автора, прізвища співавторів, прізвище особи, якій присвячено книгу, назва видавництва, назва серії, індекси бібліотечних класифікацій, предметні рубрики (іноді чотири, п'ять і більше), а в окремих випадках навіть адреси сайтів, де матеріал доступний безкоштовно в повнотекстовому вигляді. Якщо врахувати, що майже для всіх осіб даються дати їх життя, а через посилання швидко визначається не тільки бібліографія їх праць, але й характер їх діяльності, професія та ін., можна сказати, що користувачеві надається й мінімум біографічної інформації. У примітках, що приводяться в повному описі (notes), можуть повідомлятися відомості про фізичний стан документа, історію його створення, переклади, іноді розкривається його зміст.

**URL-адреси національних бібліотек країн Європи можна знайти на сайті Gabriel (http://www.kb.nl/gabriel/).**

# **6. ПОШУК ПРАВОВОЇ ІНФОРМАЦІЇ В ІНТЕРНЕТІ**

#### **6.1. Пошук інформації в Інтернеті.**

Пошук інформації здійснюється, як відомо, по загальних пошукових правилах, з використанням численних пошукових засобів: систем, механізмів, машин, каталогів та ін. як закордонного, так і вітчизняного виробництва. Бібліотечно-бібліографічна інформація може бути присутньою як складова будь-якої іншої інформації на будь-якому інформаційному WWW-сайті. Тому можна звернутися в першу чергу до інформаційного пошуку в Інтернеті, після чого конкретизувати, звузити його до власне бібліографічного пошуку, здійснюваного, в основному, на бібліотечних WWW-серверах.

**Бібліографічний пошук відрізняється від інформаційного тим**, що пошуку підлягає не будь-яка інформація, а відомості про документи, тобто бібліографічна інформація. Іншими словами,

користувач зацікавлений у наявності таких елементів бібліографічної інформації, як автор(и), і/або заголовок, і/або колективний автор, і/або вихідні дані документа (рік, видавництво, місце видання), і/або ключові слова та інше.

Правила будь-якого виду пошуку, у тому числі і бібліографічного, визначають стратегію пошуку, тобто способи оптимального досягнення необхідних результатів. Побудова стратегії пошуку залежить від типів пошукових задач, серед яких виділяють такі основні типи запитів: адресний запит (про наявність у "сховищі" БД визначеного документа); тематичний запит (запит на підбір інформації з зазначеної теми); запит на уточнення бібліографічних даних (встановлення точного бібліографічного опису).

З огляду на досить широкий діапазон пошукових бібліографічних задач, слід уточнити особливості побудови стратегії пошуку в ресурсах Інтернет. Так, бібліографічний пошук по тематиці запиту (або тематичний) може бути розширеним і переходити межі пошуку тільки в бібліографічних ресурсах у випадку, якщо потрібно досягти максимальної повноти результатів пошуку. Така ж ситуація може виникнути й у ході пошуку по ключових словах. У таких випадках бажано виконувати пошук по всіх інформаційних ресурсах Інтернету, а не тільки по бібліотечних.

У тому випадку, якщо потрібно зробити пошук на уточнення бібліографічних даних чи адреси збереження документа, варто звертатися до власників фондів з цими документами, як правило, бібліотек, сервери яких можуть бути представлені в Інтернеті.

Практично усі види бібліографічного пошуку можна здійснити на Web-сайтах найбільших бібліотек світу, електронні ресурси яких давно представлені в Інтернеті: Бібліотеки Конгресу в США, Британської бібліотеки у Великобританії й інших національних бібліотеках світу.

Виконуючи бібліографічний пошук, користувач насамперед зіштовхується з необхідністю заповнення комп'ютерних форм. Причому такі форми розрізняються, як форми для заповнення запитів і форми з результатами виконання запитів (чи відповідями на запит). Форми для заповнення запитів у різних БД і електронних каталогах у цілому ідентичні. Вони дозволяють робити пошук по різних ознаках: тематиці (користувачу надається вибір тематичних рубрик), ключових словах, словах із заголовка, з найменування колективного автора, прізвища автора, року видання. Є також можливості зв'язати пошукові ознаки логічними операторами, вибрати формат видачі результатів пошуку (короткий, повний), вибрати кількість видаваних документів (від 10 і вище). Кожен бібліотечний Web-сайт має свої особливості заповнення форм, їх варто вивчити, скориставшись засобами допомоги чи підказки.

Так, зокрема, російськомовний пошуковий інтерфейс ДПНТБ Росії визнається фахівцями найбільш удалим. Порівняння з формами запитів і результатів відповіді, що пропонують інші російські бібліотеки, підтверджує переваги "дружності" інтерфейсу цієї бібліотеки. Наприклад, Наукова бібліотека Московського державного університету дає можливість пошуку тільки по трьох пошукових ознаках: автору, заголовку і ключових словах (правда, результати пошуку мають подібність з вищезазначеною бібліотекою); трохи громіздким представляється інтерфейс форми запитів Нижегородської наукової обласної бібліотеки та ін.

Як показує досвід подання бібліотеками бібліографічної інформації в Інтернет, є багато подібного у формах запитів і результатів видачі відповідей, дружність інтерфейсу яких визначається програмним забезпеченням цих бібліотек. Більшість бібліотек дають можливість пошуку як мінімум по трьох пошукових

ознаках: автору, заголовку і ключових словах; і видачі відповіді у вигляді бібліографічного запису, структура і повнота яких залежать від обраного формату запису.

На закордонних бібліотечних серверах краще, ніж на українських та російських для користувача представлена можливість одержання системи допомоги (Help), різних путівників і довідників по ресурсах бібліотек. Є можливість вибору виду пошуку: простого (Simple) чи складного (Advanced), формату бібліографічного запису (короткий, повний).

Форми видачі відповіді на запит досить добре розвинуті на американських бібліотечних Web-сайтах. Користувач може вибрати кожний з варіантів сервісу:

- Видати на екран комп'ютера (для подальшого користування в електронному вигляді чи на паперовому носії);
- Переслати електронною поштою;
- Виконати замовлення в конкретній бібліотеці (якщо екземпляр є на місці);
- Виконати замовлення поштою (доставка);
- Виконати замовлення міжбібліотечним абонементом.

Такі можливості виконання запитів, імовірно, будуть розвиватися і на вітчизняних бібліотечних Web-сайтах у недалекому майбутньому.

Отже, науковий працівник-користувач у результаті вивчення двох перших питань: що? і як?, опановує необхідними знаннями і навичками для одержання найважливішої для нього відповіді на 3 питання: де? можна знайти в Інтернеті за мінімальний час корисну інформацію, що відповідає тематиці запиту. Це питання зважується персонально. Як правило, при проведенні довгострокових наукових досліджень створюються системи корисних посилань, що оформляються у вигляді закладок або у вигляді персональної віртуальної бібліотеки.

#### **6.2. Засоби пошуку інформації**

За принципом організації і використання засоби пошуку можна розділити на каталоги (довідники, директорії) і пошукові машини (звичайні та метапошукові).

#### **6.2.1. Каталоги**

Каталоги є довідниками, що містять списки URL-адрес, згруповані за певними ознаками. Як правило, вони поєднуються за тематикою (наука, мистецтво, новини і ін.), де кожна тема розгалужується на декілька підрівнів.

Особливість цих засобів пошуку інформації полягає в тому, що створення структури, бази даних і їхнє постійне відновлення здійснюється "вручну", колективом редакторів і програмістів, і сам процес пошуку вимагає особистої участі користувача, що самостійно переходить від посилання до посилання.

#### **6.2.2. Пошукові машини**

Дія пошукових машин полягає в постійному і послідовному дослідженні усіх вузлів Інтернету, доступних даній системі пошуку, із усіма їхніми зв'язками і відгалуженнями. У зв'язку з постійним відновленням інформації у мережі Інтернет пошукова машина регулярно повертається через визначений термін (близько місяця) до вже вивчених вузлів, щоб знайти і зареєструвати зміни. Уся досліджена інформація індексується, тобто створюється спеціалізована база даних, у якій закодовані всі досліджені системою сторінки Інтернету.

При надходженні запиту від користувача пошукова машина розглядає всю свою індексовану інформацію і видає список

документів, що відповідають задачі пошуку. Знайдені документи ранжуються залежно від місця розташування ключових слів (у заголовку, на початку тексту, у перших параграфах) і частоти їхньої появи в тексті.

Незважаючи на схожий принцип роботи, машини пошуку розрізняються по:

- мовах запиту,
- зонах пошуку,
- глибині пошуку усередині документа,
- методах ранжування і пріоритетів,

тому застосування різних пошукових машин дає різні результати.

#### **6.2.3 Метапошукові системи**

Інтернет розвивається стрімкими темпами – кожного дня з'являються сотні тисяч нових Web-сторінок. Кількість документів швидше зростає, ніж пошукові системи встигають їх проіндексувати. Звідси випливає невтішний висновок – навіть якщо в мережі Інтернет і є документ, який шукає користувач, зовсім не обов'язково, що "знає про нього" обрана пошукова система. Пошукових систем в Інтернеті сотні, і велика ймовірність, що необхідний користувачу документ не попав до конкретної пошукової системи, але був проіндексований іншою пошуковою системою. Тому існують програми, які дозволяють передавати запит користувача одразу декільком пошуковим системам – так звані **метапошукові системи**. Метапошукова система має ті самі переваги перед пошуковою системою, що і пошук у декількох довідниках перед пошуком в одному.

**Метапошукова система** (метакраулер, мультипоточна система) – це пошуковий інструмент, який надсилає ваш запит одночасно декільком пошуковим системам, каталогам і, інколи, в так звану невидиму (приховану) частину WWW – зібрання онлайнової інформації, не проіндексованої традиційними пошуковими системами. Зібравши результати, метапошукова система знищує посиланнядублікати і, у відповідності з власним алгоритмом, об'єднує та ранжує результати в загальному списку.

Метапошукова система може бути реалізована як у самій мережі Інтернет, наприклад, на основі служби Telnet чи на Web-доступному вузлі, так і у вигляді локальної клієнтської програми. Не маючи власної індексної бази даних, метапошукова система виступає як шлюз, що передає через свій інтерфейс запити на автономні пошукові системи і повертає результати пошуку.

# **Одне з призначень метапошукового сервісу при пошуку – тестування мережі Інтернет на предмет інформації, релевантної (відповідної) запиту.**

На відміну від окремих пошукових систем і директорій, метапошукові системи:

- не мають власних баз даних:
- не реєструють URL сайтів.

Однак це не означає, що метапошуком варто користуватися у всіх випадках. Якщо документів за запитом багато, то метапошук не потрібен і, можливо, навіть шкідливий, оскільки змішує різні логіки ранжування. Але якщо документів за запитом мало, то метапошук може бути корисним завдяки тому, що об'єднує велику кількість пошуковиків.

#### **За і проти метапошукових систем**

**За**:

• економлять багато часу, позбавляючи необхідності вводити запит в кожній окремій пошуковій системі;

- результати, переважно, більш релевантні;
- можуть використовуватися веб-розробниками для визначення наявності їх веб-сайту в головних пошукових системах, визначення рейтингів сайту і популярністю посилань.

#### **Проти**:

 Оскільки деякі пошукові сайти і каталоги не підтримують додаткові технології пошуку (такі як лапки, в які беруться фрази чи логічні оператори), то при застосуванні таких технологій в результатах метапшукових систем не будуть відображатися результати з таких пошукових систем, або ці результати будуть невідповідними.

Розрізняють такі типи метапошукових систем:

 **"реальні" метапошукові системи**, які об'єднують та ранжують результати на одній сторінці;

 **"псевдо" метапошукові системи першого типу**, які групують результати за пошуковими системами на одній довгій сторінці;

- **"псевдо" метапошукові системи другого типу**, які відкривають для кожної пошукової системи, яку використовують, нове вікно;
- **пошукові утиліти** програмні пошукові засоби.

Метапошукові системи дозволяють також оцінити результативність застосування окремих ІПС для вирішення конкретної пошукової задачі. На жаль, для предметного і тонкого пошуку метапошукові системи поки ще погано пристосовані. Проблема полягає в тому, що мова запитів метапошукових систем має у своєму розпорядженні лише найзагальніші засоби і тому вони мають вкрай скромні можливості. Зазначимо, що метасистема допускає передачу запитів не тільки на автоматичні індекси, але й у ті каталоги, що супроводжуються локальною пошуковою машиною.

# **7**. **МЕТОДИ ІНФОРМАЦІЙНОГО ПОШУКУ**

### **7.1. Типологія методів пошуку**

Більш-менш серйозний підхід до будь-якої задачі починається зі збору та аналізу інформації про можливі методи її вирішення. Пошук інформації в Інтернеті може бути зроблений декількома методами, які значно розрізняються як за ефективністю і якістю пошуку, так і за типом інформації, що витягається. У ряді випадків приходиться використовувати дуже трудомісткі методи – результат того вартий.

**Можна виділити такі основні методи пошуку інформації в Інтернеті,** що залежно від цілей і задач шукаюча використовуються окремо чи в комбінації один з одним.

**Безпосередній пошук з використанням гіпертекстових посилань**. Оскільки всі сайти в просторі WWW фактично є пов'язаними між собою, пошук інформації може бути зроблено шляхом послідовного перегляду пов'язаних сторінок за допомогою браузера. Хоча цей цілком ручний метод пошуку виглядає повним анахронізмом у Мережі, "ручний" перегляд Web-сторінок часто виявляється єдино можливим на заключних етапах інформаційного пошуку, коли механічне "копання" поступається місцем більш глибокому аналізу. Використання каталогів, тематичних списків і всіляких невеликих довідників також належить до цього виду пошуку.

**Використання пошукових машин**. Сьогодні цей метод є одним з основних і фактично єдиним при проведенні попереднього пошуку. Результатом останнього може бути список ресурсів Мережі, що підлягають детальному розгляду.

Як правило, застосування пошукових машин засноване на використанні ключових слів, що передаються пошуковим серверам як аргументи пошуку. Якщо робити все як потрібно, то формування списку ключових слів вимагає великої попередньої роботи по складанню тезауруса (тезáурус – це одномовний [тематичний словник,](http://uk.wikipedia.org/w/index.php?title=%D0%A2%D0%B5%D0%BC%D0%B0%D1%82%D0%B8%D1%87%D0%BD%D0%B8%D0%B9_%D1%81%D0%BB%D0%BE%D0%B2%D0%BD%D0%B8%D0%BA&action=edit&redlink=1) в якому слова, що належать до якої-небудь галузі знань, розташовано за тематичним принципом і показано [семантичні](http://uk.wikipedia.org/wiki/%D0%A1%D0%B5%D0%BC%D0%B0%D0%BD%D1%82%D0%B8%D0%BA%D0%B0) зв'язки між [лексичними одиницями\)](http://uk.wikipedia.org/w/index.php?title=%D0%9B%D0%B5%D0%BA%D1%81%D0%B8%D1%87%D0%BD%D0%B0_%D0%BE%D0%B4%D0%B8%D0%BD%D0%B8%D1%86%D1%8F&action=edit&redlink=1).

**Пошук із застосуванням спеціальних засобів**. Цей цілком автоматизований метод може виявитися дуже ефективним для проведення первинного пошуку.

Одна з технологій цього методу заснована на застосуванні спеціалізованих програм – **спайдерів**, що в автоматичному режимі переглядають Web-сторінки, відшукуючи на них потрібну інформацію. Фактично це автоматизований варіант перегляду за допомогою гіпертекстових посилань, описаний вище (пошукові машини для побудови своїх індексних таблиць використовують схожі методи). Зрозуміло, що результати автоматичного пошуку обов'язково вимагають наступної обробки. Застосування даного методу доцільне, якщо використання пошукових машин не може дати необхідних результатів (наприклад, у силу нестандартності запиту, що не може бути адекватно заданий існуючими засобами пошукових машин). У ряді випадків цей метод може бути дуже ефективним. Вибір між використанням спайдера чи пошукових серверів виявляє собою варіант класичного вибору між застосуванням універсальних чи спеціалізованих засобів.

**Аналіз нових ресурсів**. Пошук по новостворених ресурсах може виявитися необхідним при проведенні повторних циклів пошуку,

пошуку найбільш свіжої інформації або для аналізу тенденцій розвитку об'єкта дослідження.

Іншою можливою причиною може бути те, що більшість пошукових машин оновлює свої індекси зі значною затримкою, викликаною гігантськими обсягами даних у мережі Інтернет, які необхідно опрацьовувати. Ця затримка звичайно тим більша, чим менш популярна тема, що нас цікавить. Це розуміння може виявитися дуже істотним при проведенні пошуку у вузькоспеціальній предметній області.

# **7.2. Технологія пошуку з використанням пошукових машин**

# **7.2.1. Планування процесу пошуку**

Ефективність будь-якого виду діяльності визначається чітким усвідомленням того, що, як і в якій послідовності ми збираємося робити, тобто чітким плануванням робіт. Сказане повною мірою стосується й процедури пошуку інформації в мережі Internet.

Розглянемо, з яких етапів складається процес пошуку інформації.

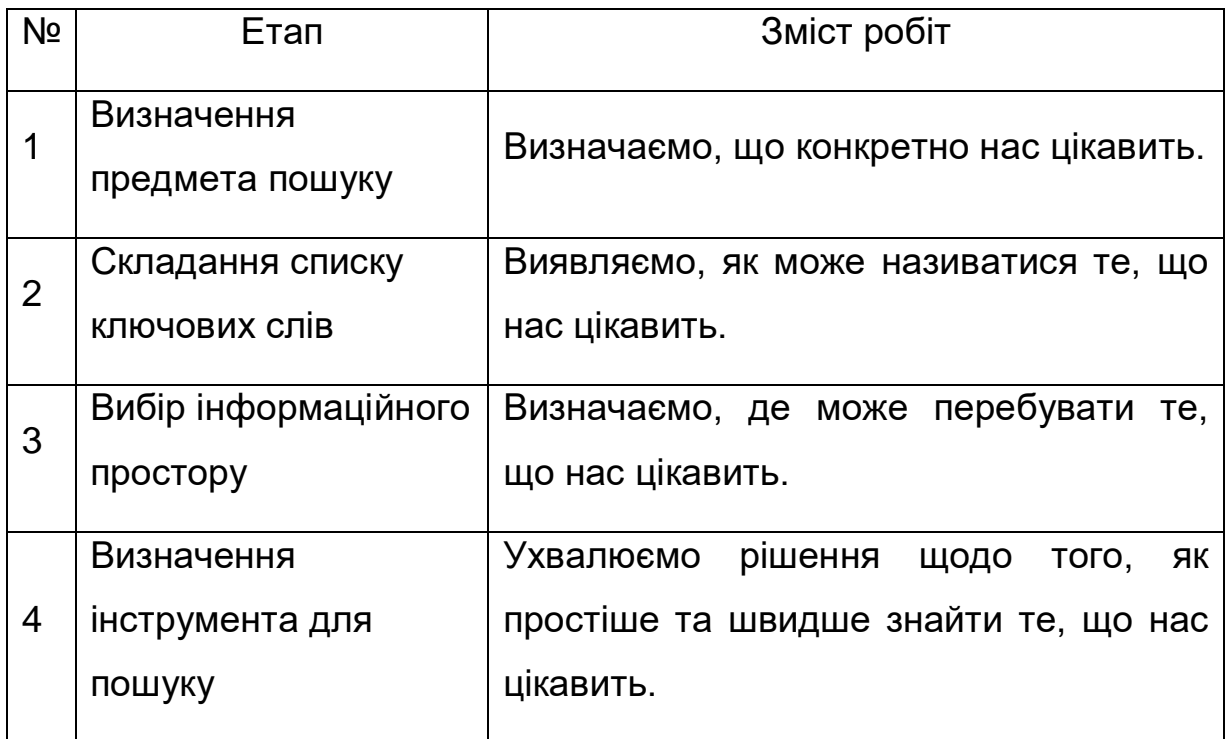

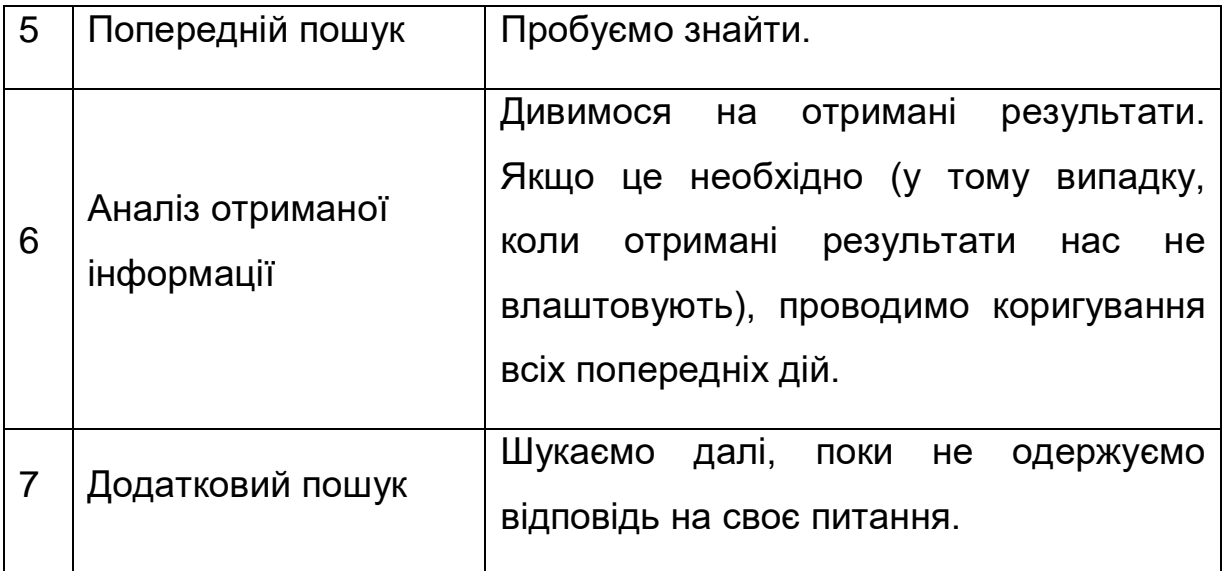

# **Загальні поради при пошуку:**

- Витратьте кілька зайвих хвилин, щоб максимально "звузити" опис предмета пошуку – це допоможе заощадити Вам багато часу й грошей.
- Читайте знайдені документи в пошуках найбільш точних термінів і зв'язків між термінами.
- Шукати щось конкретне краще за допомогою пошукових машин, тому що якщо ви знаєте ключові слова, які чітко визначають те, що ви хочете знайти, то й пошук не викличе труднощів.
- Використайте для пошуку декілька пошукових машин.
- На початковому етапі пошуку може бути корисним використання якоїсь "метапошукової" системи, наприклад, [www.topping.com.ua](http://www.topping.com.ua/) або www.nigma.ru.
- Якщо ви хочете знайти популярні, часто відвідувані ресурси – шукайте за допомогою рейтингу.
- Телеконференції й сторінки посилань на тематичних сайтах допоможуть Вам швидше знайти спеціалізовані або рідкісні відомості.
- Якщо потрібна дуже рідкісна інформація, спробуйте знайти ресурси, присвячені більш загальній темі. Можливо, там будуть розміщені посилання на необхідні Вам ресурси або будуть опубліковані матеріали, що вимагаються.
- Намагайтеся знайти відповідь, а не поставити запитання.
- Створюйте свою колекцію посилань, що цікавлять Вас.
- Якщо Ви знайшли щось цікаве, відразу запишіть адресу ресурсу в "**Избранное**" у браузері Internet Explorer (в браузері Mozilla Firefox це буде "**Закладки**") або в окремий текстовий файл.

**7.2.2. Визначення географічних регіонів пошуку**. Оскільки проведення інформаційного пошуку має практичні цілі – маркетингові, виробничі, сугубо утилітарні і т. ін., – практична цінність інформаційного ресурсу може залежати і від географічного розташування відповідного джерела.

**7.2.3. Складання тезауруса**. Для ефективного використання пошукових серверів необхідний список ключових слів, організований з урахуванням семантичних відносин між ними, тобто тезаурус. При складанні тезауруса необхідно передбачити обробку синонімів, омонімів і морфологічних варіацій ключових слів.

#### **7.2.4**. **Складання списку ключових слів.**

Вірний вибір ключових слів має визначальне значення для оптимального пошуку інформації. Наприклад, задавши пошуковій машині ключове слово "КАРП", ми одержимо список документів, у яких зустрічається ця абревіатура (Київське агентство з розвитку підприємництва). Але якщо нас цікавлять документи по більш широкій темі, наприклад: "розвиток підприємництва", і ми сформуємо простий запит з цих двох слів, то пошукова машина видасть нам список із сотень тисяч найменувань, орієнтуватися в яких буде дуже непросто.

Тому для складання оптимального набору ключових слів використовують процедуру, засновану на застосуванні законів Зіпфа, що полягає в такому: беруть будь-який текст, близький до теми дослідження, тобто "зразок", і аналізують його, виділяючи значимі слова. Як текст-джерело може служити автореферат дисертації, стаття, Web-сторінка, будь-який інший документ. Аналіз тексту виконується в такий спосіб:

- Видалення з тексту стоп-слів.
- Обчислення частоти входження кожного слова і складання списку, в якому слова розташовані в порядку убування їхньої частоти.
- Вибір діапазону частот, що лежить у середині списку, і відбір з цього діапазону слів, що найбільше повно відповідають змісту тексту.
- Складання запиту до пошукової машини у формі переліку відібраних у такий спосіб ключових слів, пов'язаних логічним оператором "ИЛИ" (OR, "АБО"). Запит у такому вигляді дозволяє знайти тексти, в яких зустрічається хоча б одне з перелічених слів.

Кількість документів, отриманих у результаті пошуку по цьому запиті, може бути величезною. Однак, завдяки ранжуванню документів (розташуванню їх у порядку убування частоти входження слів запиту в документ), застосовуваному в більшості пошукових машин, на перших сторінках списку практично всі документи виявляться релевантними, причому документ-джерело може знаходитися далеко від початку.

Більш адекватною є структура тезауруса у вигляді так званих семантичних зрізів, де для кожного основного терміна окремо будується таблиця супутніх слів і слів шумових (які не повинні зустрічатися в джерелі). Деякі пошукові машини (AltaVista) дозволяють це використовувати. Таким чином, замість єдиної ієрархічної структури термінів ми одержуємо пакет таблиць, що можуть розширюватися і модифікуватися окремо.

#### **7.3. Вибір пошукових машин**

Установлюється послідовність використання пошукових машин відповідно до убування очікуваної ефективності пошуку із застосуванням кожної машини. Усього відомо близько 250 пошукових серверів, що розрізняються по регіонах охоплення, принципах проведення пошуку (а також по вхідній мові і характеру сприйманих запитів), обсягу індексної бази, швидкості відновлення інформації, здатності шукати "нестандартну" інформацію тощо. Основними критеріями вибору пошукових серверів є обсяг індексної бази сервера і ступінь розвиненості самої пошукової машини, тобто рівень складності сприйманих нею запитів.

У таблиці наведено URL різних пошукових серверів, якими рекомендується користуватися у процесі наукового й бібліографічного пошуку.

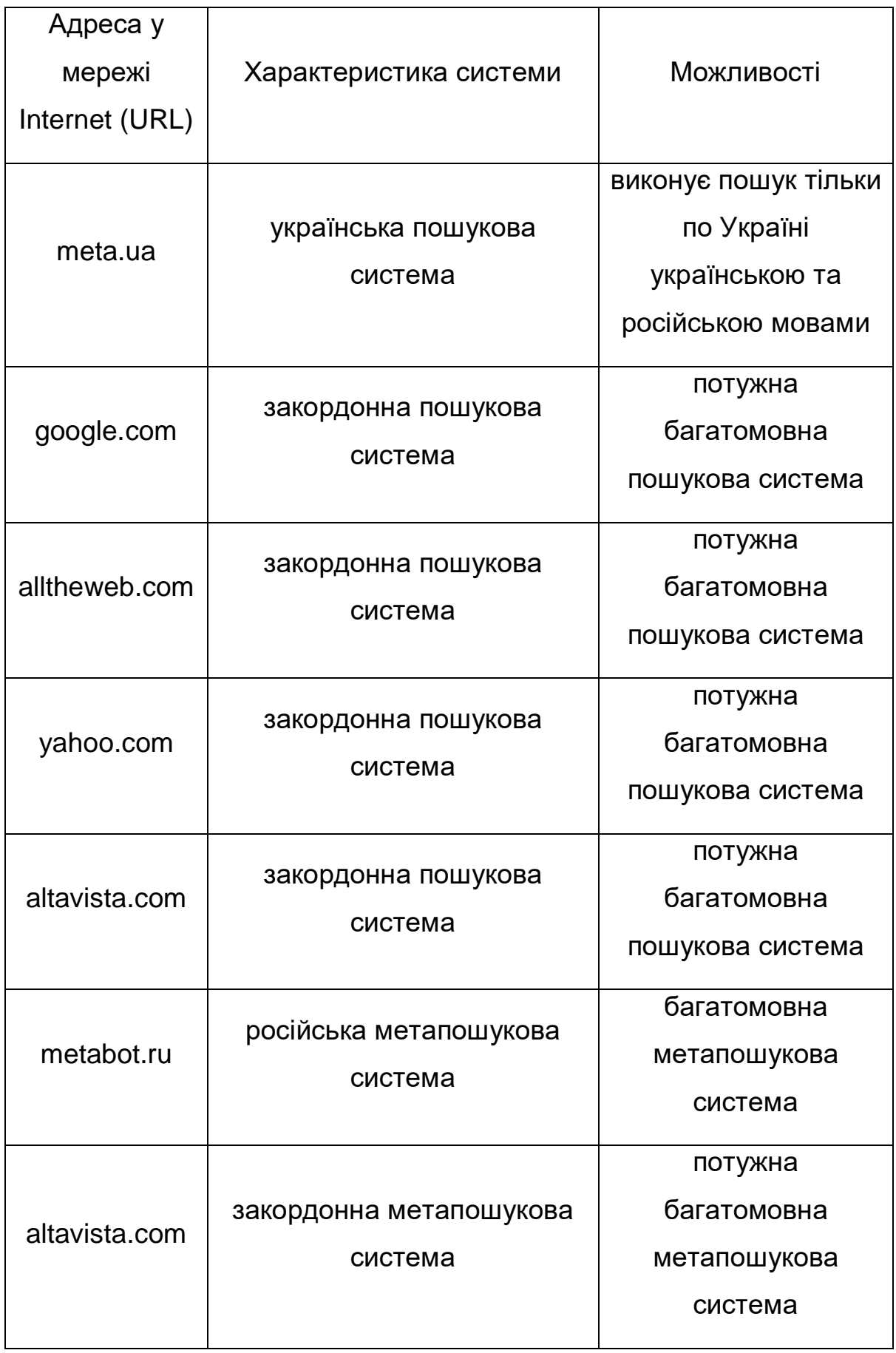
Поради з пошуку в конкретній пошуковій системі можна знайти по гіперпосиланню "допомога" на головній сторінці сайту кожної пошукової системи. Крім цього, докладні описи більшості пошукових систем є в літературі [1–4].

#### **7.4. Складання і виконання запитів до пошукових машин**

Це найбільш складний і трудомісткий етап, пов'язаний з обробкою великої кількості інформації. На основі тезауруса формуються запити до обраних пошукових серверів, після чого можливе уточнення запиту з метою відсікання очевидно нерелевантної інформації. Потім виконується відбір ресурсів, починаючи з найбільш цікавих. Дані з ресурсів, визнаних релевантними, збираються для наступного аналізу.

**Формування запитів**. Як формат, так і семантика запитів варіюються залежно від застосовуваної пошукової машини і конкретної предметної області. Запити складаються так, щоб область пошуку була максимально конкретизована і звужена. Перевага надається використанню декількох вузьких запитів у порівнянні з одним розширеним. У загальному випадку для кожного основного поняття з тезауруса готується окремий пакет запитів. Так само виконується пробна реалізація запитів – як для уточнення і поповнення тезауруса, так і з метою відсікання "шумової" інформації. Мови запитів різних пошукових машин, в основному, є сполученням таких функцій:

- 1. Оператори логіки AND, OR, NOT:
	- AND (I) здійснюється пошук документів, що містять усі терміни, поєднані даним оператором;
	- OR (АБО) шуканий текст повинен містити хоча б один з термінів, поєднаних даним оператором;

• NOT (HI) – пошук документів, у тексті яких відсутні терміни, що слідують за даним оператором.

2. Оператори відстані – обмежують порядок і відстані між словами, наприклад:

- NEAR другий термін повинен знаходитися на відстані від першого, яка не перевищує визначеного числа слів;
- FOLLOWED BY терміни йдуть у заданому порядку;
- ADJ терміни, поєднані оператором, є суміжними.

3. Можливість усікання термінів – використання символу **\*** замість закінчення терміна дозволяє включити до шуканого списку всі слова, похідні від його початкової частини (шаблона).

4. Урахування морфології мови – машина автоматично враховує усі форми даного терміна.

5. Можливість пошуку по словосполученню, фразі.

6. Обмеження пошуку елементом документа (слова запиту повинні знаходитися саме в заголовку, першому абзаці, посиланнях і т.ін.).

7. Обмеження по даті опублікування документа.

8. Обмеження на кількість збігів термінів.

9. Можливість пошуку графічних зображень.

10. Чутливість до рядкових і прописних букв.

Результат запиту (список посилань) створюється в два етапи. На першому етапі виконується відсікання очевидно нерелевантних джерел, що потрапили у вибірку в силу недосконалості пошукової машини чи недостатньої "інтелектуальності" запиту. Паралельно проводиться семантичний аналіз, що має метою уточнення тезауруса для модифікації наступних запитів. Подальша обробка виконується шляхом послідовного звертання на кожний зі знайдених ресурсів і аналізу інформації, що там знаходиться.

## **7.4.1. Основи пошуку та мова запитів пошукової системи Google**

Найпростіший спосіб пошуку в Google – надрукувати один чи більше пошукових термінів (слів або фраз, які найкращим чином описують інформацію, що вам потрібна) у вікні для пошуку і натиснути Enter. У відповідь Google поверне сторінку результатів пошуку: перелік веб-сторінок, які відповідають вашим пошуковим термінам. При цьому сторінки, які відповідають пошуковим термінам найкраще, виводяться на початку цього переліку. Зрозуміло, що вірний вибір пошукових термінів – це ключ до відшукання потрібної інформації.

Почати можна з очевидного – якщо ви шукаєте загальну інформацію про Львів, спробуйте ввести просто *Львів*. Але, як правило, краще використовувати декілька слів: якщо ви плануєте екскурсію по Львову, то більш якісні результати будуть знайдені по запиту *екскурсія Львів*, ніж по окремих запитах *Львів* та *екскурсія*. А запит *екскурсія Львів центр* може дати вам навіть кращі (або гірші, залежно від того, куди конкретно ви збираєтеся) результати.

У вас може виникнути питання: чи достатньо специфічні ваші пошукові терміни? Звичайно, у цьому розумінні краще шукати *хороша кав'ярня центр*, ніж *кав'ярні міста*. Але тут треба знати міру і обирати терміни уважно, тому що Google шукає саме те, що ви просите. Тому *хороша кав'ярня центр,* скоріше за усе, дасть кращий результат, ніж *дійсно хороше місце відпочинку під час екскурсії по центру*.

**Пошукова система Google не є регістро-залежною.** Усі літери, як би ви їх не вводили, автоматично переводяться до

нижнього регістру (стають маленькими).

За замовчуванням, Google повертає лише ті сторінки, які включають усі ваші пошукові терміни. Тому немає потреби вставляти "*and*" між термінами.

## Але візьміть до уваги, що **порядок слів у запиті може впливати на результати пошуку**.

Іноді вам будуть потрібні лише результати, які включають деяку фразу (або словосполучення) повністю. В такому разі необхідно просто узяти ваші пошукові терміни в лапки. Пошук по фразах є найбільш ефективним, якщо ви шукаєте власні імена (*"Тарас Шевченко"*), фрази з віршів або пісень (*"Чого являєшся мені у сні"*), або інші відомі висловлювання (*"з усіх втрат втрата часу найтяжча"*).

#### **Пошук +**

Google ігнорує дуже часто вживані слова і символи, такі як where (англ. *де*), how (англ. *як*), the (артикль), так само як деякі окремі цифри і окремі літери, тому що, як правило, вони уповільнюють пошук і при цьому не покращують його результати. Якщо якийсь з ваших пошукових термінів проігноровано, ви можете дізнатися про це одразу на сторінці результатів пошуку.

Але трапляється, що таке дуже часто вживане слово є важливим для отримання потрібних вам результатів. У такому разі ви можете включити його у запит, додавши знак **+** перед цим словом. (Не забудьте залишити пробіл перед знаком +).

Інший спосіб полягає у використанні пошуку по фразах. При пошуку по фразах загальновживані слова (наприклад, where are you (англ. *де ти є*)) не виключаються.

Наприклад, для пошуку **Star Wars, Episode I**, можна

використати *Star Wars Episode +I* АБО *"Star Wars Episode I"*.

#### **Зміна форми слова**

Google використовує технологію зміни форми слова. Тому, коли це може бути доречним, він шукає не лише пошукові терміни, задані вами, але також і слова, схожі на усі або деякі з ваших пошукових термінів. Якщо ви задаєте параметри пошуку як *pet lemur dietary needs*, Google також шукатиме результати для *pet lemur diet needs* та інших можливих варіантів ваших пошукових термінів. Будь-які варіанти ваших пошукових термінів, по яких здійснювався пошук, виділяються у фрагменті тексту, що супроводжує кожний результат пошуку.

#### **Виключення пошукових термінів**

Якщо ваш пошуковий термін має більше ніж одне значення (наприклад, *океан* може стосуватися географічних об'єктів, великого обсягу чогось або бути частиною назви популярної групи "Океан Ельзи"), ви можете сфокусувати ваш пошук, поставивши знак **–** перед словами, пов'язаними з тим значенням, яке вас не цікавить. Наприклад, для того щоб знайти інформацію про океан як такий, а не про музичну групу, можна використати такі параметри пошуку: *океан –ельзи*

Примітка: якщо ви включаєте у пошук негативний пошуковий термін, не забувайте залишати пробіл перед знаком –.

## **"Мені пощастить" ("I'm Feeling Lucky")**

Після того як ви ввели у форму пошуку ваші пошукові терміни, ви можете спробувати натиснути кнопку "Мені пощастить", яка одразу перенаправляє браузер на веб-сторінку, що найкраще (за версією Google) відповідає вашим пошуковим термінам. Тобто у цьому разі ви оминете сторінку результатів пошуку. Якщо ж ви

скористуєтеся звичайною кнопкою "Пошук Google", тоді посилання, яке відповідає опції "Мені пощастить", буде першим у переліку результатів пошуку.

Наприклад, якщо ви шукаєте сайт Київського національного університету імені Тараса Шевченка, ви можете задати у формі для пошуку *КНУ* і натиснути "Мені пощастить" замість кнопки "Пошук Google". Google автоматично пере перенаправить ваш браузер на http://www.univ.kiev.ua.

#### **Налаштування пошуку**

Змінити налаштування пошуку за замовчуванням ви можете, якщо перейдете по посиланню **Налаштування** (Preferences) [\(http://www.google.com/preferences?hl=en](http://www.google.com/preferences?hl=en) – для англомовної версії, http://www.google.com.ua/preferences?hl=uk – для української).

Існує можливість задавати мову сторінок, які включаються в результати пошуку. Такий спосіб пошуку не можна вважати універсальним, оскільки він охоплює лише частину мережі, тому Google зазвичай пропонує за замовчуванням пошук усіма мовами. Проте вибір конкретної мови може бути корисним, якщо це принципова умова для вашого пошуку. Зверніть увагу, що за замовчуванням, якщо ви користуєтеся українською версією Google, ви легко можете обрати результати лише українською мовою (ця опція пропонується на сторінці з результатами пошуку), але через загальну сторінку налаштувань ви можете обрати будь-яку мову з представлених там. Так само на сторінці налаштувань ви можете обрати мову інтерфейсу для Google.

За замовчуванням, результати пошуку виводяться на сторінку по 10. Це значення гарантує найшвидшу відповідь. Але за вашим бажанням ви можете змінити це значення на 20, 30, 50 або 100.

Коли ви шукаєте інформацію за допомогою Google і переходите по одному з посилань-результатів пошуку, нова сторінка заміщує собою сторінку з результатами пошуку. Якщо вам зручніше, щоб результати пошуку залишались у відкритому вікні, оберіть опцію *Показати результати пошуку в новому вікні***.**

### **Складний пошук**

Складний пошук дає можливість налаштувати певну кількість опцій для того, щоби ваш пошук був більш точним, а результати – більш корисними. Ви можете потрапити на цю сторінку по посиланню *Складний пошук (Advanced Search)* з домашньої сторінки Google.

Складний пошук дозволяє набагато більше, ніж просто перелічувати пошукові терміни. Ви можете шукати лише сторінки:

- які утримують УСІ ваші пошукові терміни;
- які утримують точну фразу, введену вами;
- які утримують, як мінімум, одне зі слів, введених вами;
- які НЕ утримують жодного зі слів, введених вами;
- створені заданою мовою;
- створені у заданому форматі файла;
- ті, які оновлювалися протягом заданого проміжку часу;
- які утримують числа всередині заданого проміжку;
- розташовані у рамках заданого домену або веб-сайту;
- які не утримують матеріалів "для дорослих".

Ви можете поліпшити результати пошуку, додаючи "оператори" до ваших пошукових термінів у звичайній формі для пошуку Google або обираючи їх на сторінці складного пошуку. Google підтримує декілька операторів складного пошуку (спеціальних операторів), які,

по суті, є словами запиту, що мають певне значення для Google. Як правило, ці оператори змінюють правила пошуку певним чином або визначають зовсім інший тип пошуку. Більшість зі спеціальних операторів доступна зі сторінки складного пошуку, але не усі.

Деякі з більш уживаних операторів задаються не словами, а знаками пунктуації або не потребують двокрапки після себе. Серед цих оператори: OR (оператор АБО), "" (оператор лапок), - (оператор мінус) та + (оператор плюс).

#### **Найбільш популярні спеціальні оператори Google**

**cache:** Запит [cache:] виведе версію веб-сторінки, яка зберігається у кеші Google. (Кеш пошукової системи – це записана під час індексації версія веб-сторінки. Оскільки сторінка може змінюватися після індексації, то текст, збережений у кеші, іноді відрізняється від текста на реальній сторінці.) Наприклад, *cache:www.google.com* поверне кеш Google для домашньої сторінки Google. Зауважте, що між оператором **cache:** та адресою веб-сторінки не повинно бути пробілу.

Якщо ви включите також інші слова у пошук, Google підсвітить ці слова у кешованому документі. Наприклад, *cache:www.google.com web* покаже кешований контент з підсвіченим словом web. Аналогічний результат можна отримати, натиснувши на посилання Cached (Кеш) на основній сторінці результатів пошуку Google.

**link:** Запит [link:] виведе перелік веб-сторінок, які утримують посилання на зазначену веб-сторінку. Наприклад, *link:www.google.com* виведе перелік веб-сторінок, які утримують посилання на домашню сторінку Google. Зауважте, що між оператором **link:** та адресою веб-сторінки не повинно бути пробілу. Аналогічний результат можна отримати зі сторінки складного пошуку

через **Page Specific Search > Links (Пошук відомостей про сторінку > Посилання)**.

**related:** Запит **related:** виведе перелік веб-сторінок, "подібних" до зазначеної веб-сторінки. Наприклад, *related:www.google.com* виведе перелік веб-сторінок, схожих на домашню сторінку Google (тобто домашні сторінки інших пошукових систем). Зауважте, що між оператором **related:** та адресою веб-сторінки не повинно бути пробілу! Аналогічний результат можна отримати зі сторінки складного пошуку через **Page Specific Search > Similar (Пошук відомостей про сторінку > Подібні)**.

**info:** Запит **info:** видасть у відповідь інформацію, яку Google має стосовно зазначеної веб-сторінки. Наприклад, *info:www.google.com* видасть інформацію про домашню сторінку Google. Зауважте, що між оператором **info:** та адресою веб-сторінки не повинно бути пробілу. Аналогічний результат можна отримати, якщо у явному вигляді надрукувати адресу веб-сторінки у пошуковій формі Google.

**define:** Запит **define:** поверне визначення слова, введеного після оператора, узяті з різних онлайн-джерел. Означення буде виведене для усієї фрази, введеної вами (тобто буде включати усі слова саме в тому порядку, як ви їх ввели).

**site:** Якщо ви включите у свій запит оператор **site:**, Google обмежить можливі результати пошуку сайтами в означеному домені. Наприклад, *help site:www.google.com* буде шукати сторінки про допомогу (help) всередині **www.google.com**. А *help site:com* буде шукати сторінки про допомогу (help) на сайтах, розташованих у домені **.com**. Зауважте, що між оператором **site:** та зазначеним доменом не повинно бути пробілу. Аналогічний результат можна отримати зі сторінки складного пошуку через **Advanced Web Search**

#### **> Domains (Складний пошук > Домен)**.

**allintitle:** Якщо ви почнете запит оператором **allintitle:**, Google обмежить результати пошуку тими, які будуть включати усі введені пошукові терміни у заголовку сторінки (title, фактично це заголовок вікна у браузері, коли у ньому відкрита зазначена сторінка). Наприклад, *allintitle: google search* поверне лише документи, які містять обидва слова: google та search у заголовку. Аналогічний результат можна отримати зі сторінки складного пошуку через **Advanced Web Search > Occurrences (Складний пошук > Згадування)**.

**intitle:** Якщо ви включите у свій запит оператор **intitle:**, Google обмежить результати пошуку тими, які будуть містити зазначений пошуковий термін у заголовку сторінки (title, фактично це заголовок вікна у браузері, коли у ньому відкрита зазначена сторінка). Наприклад, *intitle:google search* поверне перелік документів, які мають слово google у заголовку, а слово search де завгодно в документі (як у заголовку, так і поза ним). Зауважте, що між оператором **intitle:** та наступним словом не повинно бути пробілу. Якщо вставити **intitle:** перед кожним пошуковим терміном у вашому запиті, результат буде аналогічний випадку, коли перед усім запитом стоїть **allintitle:**: *intitle:google intitle:search* діє так само, як *allintitle: google search*.

**allinurl:** Якщо ви почнете свій запит з оператора **allinurl:**, Google обмежить результати пошуку тими, які будуть мати усі введені пошукові терміни в адресі (url) сторінки. Наприклад, *allinurl:google search* поверне лише документи, які містять обидва слова: google та search в адресі (url). Зауважте, що оператор **allinurl:** діє над *словами*, а не над частинами адреси (url). Зокрема, він ігнорує знаки пунктуації. Відповідно, *allinurl: foo/bar* обмежить

результати пошуку тими, що включають слова foo та bar в адресі (url), але при цьому такий запит НЕ буде означати, що ці слова повинні бути розділені косою рискою всередині цієї адреси (url), що вони повинні бути розташовані поряд одне з одним, або що вони повинні бути розташовані саме у такому порядку. Поки що не існує способу задати настільки складний критерій пошуку. Результат, аналогічний дії оператора **allinurl:**, можна отримати зі сторінки складного пошуку через **Advanced Web Search > Occurrences (Складний пошук > Згадування)**.

**inurl:** Якщо ви включите у свій запит оператор **inurl:**, Google обмежить результати пошуку тими, які будуть включати усі зазначені після цього оператора слова в адресі (url) сторінки. Наприклад, *inurl:google search* поверне документи, які мають слово google в адресі (url) сторінки, а слово search де завгодно в документі (як в адресі сторінки, так і поза нею). Зауважте, що між оператором **inurl:** та наступним словом не повинно бути пробілу. Якщо вставити **inurl:** перед кожним пошуковим терміном у вашому запиті, результат буде аналогічний випадку, коли перед усім запитом стоїть **allinurl:**: *inurl:google inurl:search* діє так само, як *allinurl: google search*.

#### **Пошук синонімів**

Для того щоб пошук відбувався не лише по заданих вами пошукових термінах, але й по їхніх синонімах, треба поставити знак тильди (**~**) безпосередньо перед відповідним пошуковим терміном. Наприклад, знайти інформацію про факти, пов'язані з їжею та інформацією про приготування (англійською мовою) можна так: *~food ~facts* .

#### **Пошук OR (АБО)**

Щоб знайти сторінки, які містять будь-який з двох пошукових термінів, у запиті треба вставити між цими термінами **OR** (великими

літерами!) Наприклад, шукати інформацію про відпочинок у Лондоні чи Парижі можна так: *відпочинок Лондон OR Париж*

#### **Пошук чисел всередині заданого проміжку**

Треба знайти щось, пов'язане з числами? Використайте у якості пошукового терміна два числа, розділених двома крапками без пробілів. Ви можете скористатися цим для пошуку довільних значень, пов'язаних з числами: від дат *(Willie Mays 1950..1960)* до вимірів *(500..1000 мм довжина)*. Але не забудьте вказати одиницю вимірювання або якийсь інший індикатор того, що саме являють собою ці числа. Наприклад, пошук DVD-плейєра ціною від \$50 до \$100 можна задати так: *DVD player \$50..\$100*

## **8.4.2. Основи пошуку та мова запитів пошукової системи Мета**

Пошукова система МЕТА [\(www.meta.ua\)](http://www.meta.ua/) дозволяє шукати по всьому українському Інтернету, а також по Реєстру українських сайтів.

#### **Пошук у повнотекстовій базі даних**

Повнотекстовий пошук йде з урахуванням української та російської морфології. Це означає, що, незважаючи на граматичну форму ключових слів, ви отримаєте документи, які містять шукані слова у всіх формах. Наприклад, по запиту **рушник вишиваний** – документи, які містять слова **вишиваному рушникові, [рушники](http://meta.ua/94334e6a/go.asp?http://naboru.com.ua/rushiniki-vishivani-nabori-dlya-rukodillya-zamoviti.htm)  [вишивані](http://meta.ua/94334e6a/go.asp?http://naboru.com.ua/rushiniki-vishivani-nabori-dlya-rukodillya-zamoviti.htm)** і т. п.

Зверніть увагу на таку особливість: у багатослівних запитах **система не ігнорує так звані "стоп-слова"**, до яких належать прийменники, частки, сполучники і т. п. Більшість пошукових систем при пошуку ігнорує їх, тобто при запиті **крем від засмаги** прийменник "від" буде проігноровано і серед результатів будуть документи із

словосполученням "крем для засмаги" та інші. Пошукова система META видасть документи, що точно співпадають з Вашим запитом.

Ви можете використовувати низку службових операторів, які дозволяють уточнити Ваш запит.

#### **Логічні оператори**

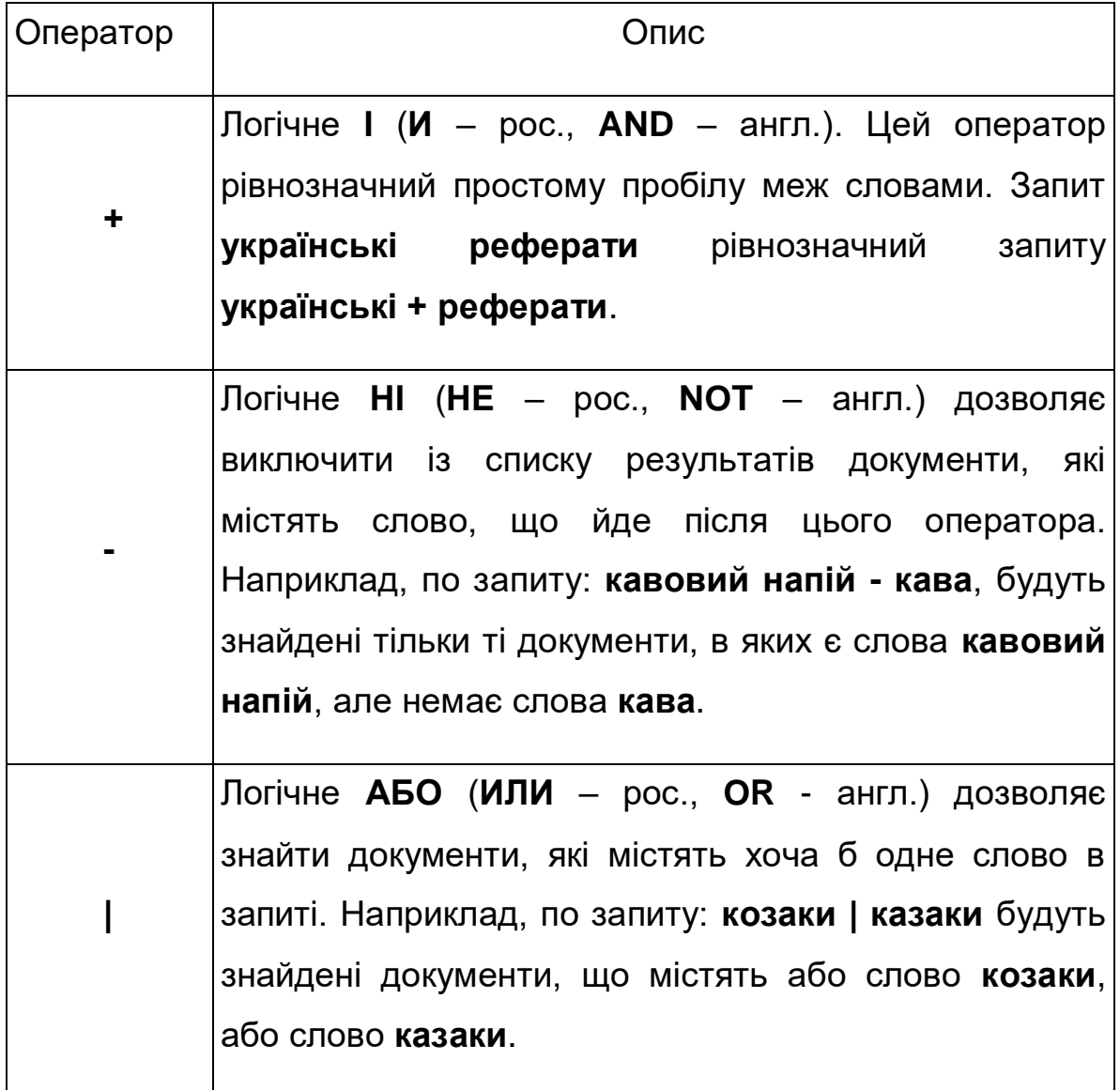

Порядок дії логічних операторів можна задавати круглими дужками. Наприклад, згідно з запитом **правова | фінансова база** будуть одержані документи, що містять або слово **правова**, або одночасно слова **фінансова база**, оскільки мається на увазі оператор **+**, якій діє першим. Якщо ж необхідно знайти документи, у яких

зустрічаються слова **правова база** чи **фінансова база**, запит має бути таким: **(правова | фінансова)база**.

Окрім логічних виразів, Ви можете визначати відстань між словами запиту.

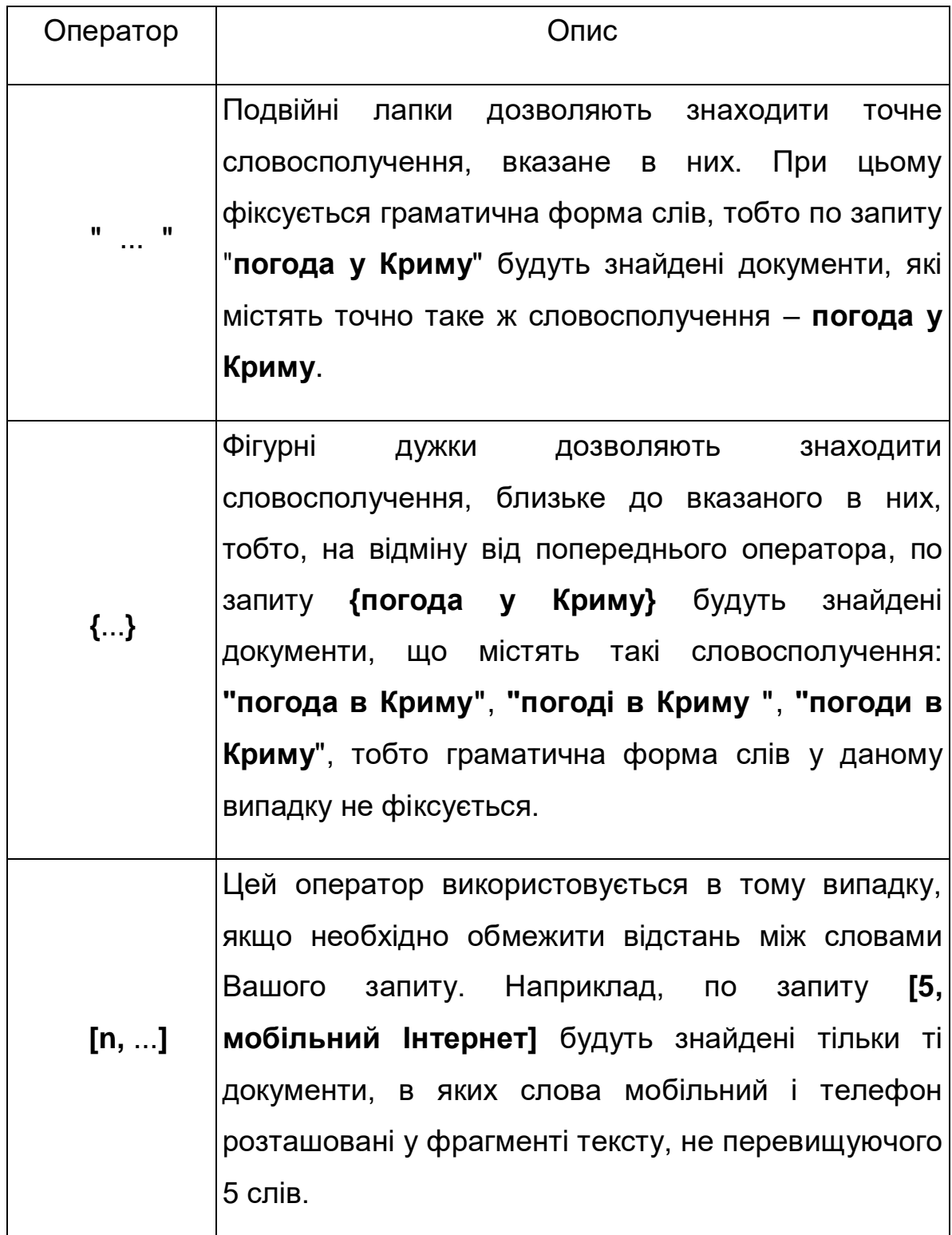

Передбачені також оператори, які дозволяють обмежити область пошуку визначеним полем документа.

Пошукова система МЕТА надає цілий ряд можливостей, які дозволяють вести більш ефективний пошук. Однак пошукова система – тільки інструмент, тож головний внесок у швидке отримання точних результатів робите Ви, коли формулюєте свій запит.

**Скільки слів використовувати у запиті.** По статистиці користувачі зарубіжних пошукових систем використовують в середньому 1,5 слова у запиті. Наші користувачі більш "багатослівні" – 2,5 слова на один запит. У тому випадку, якщо Вам потрібна загальна інформація, що хоч якось стосується теми, досить одного слова. Напевно, серед декількох сотень документів, які видасть МЕТА, буде документ, який відповідає темі Вашого пошуку. Однак де буде цей документ – у першій десятці результатів або десятій десятці – справа випадку.

Щоб отримати відбірку результатів, яка буде більш точно відповідати темі Вашого запиту, та одночасно зекономити час на перегляд відповідей пошукової машини, краще шукати відразу за декількома словами, що характеризують Ваш запит більш детально.

**Які слова використовувати у запиті.** Основне смислове навантаження в мові несуть іменники. Цікаво, що таке становище наочно виявляється, коли автор web-сторінки прописує ключові пошукові слова (метатегі), які потім використовуються багатьма пошуковими машинами (МЕТою в тому числі) для індексування та пошуку. Основна маса цих ключових слів – це іменники. Значно рідше використовуються прикметники, і зовсім рідко дієслова, прислівники, прийменники, сполучники.

Прикметники у запиті – просто незамінні, але дуже ефективний засіб для швидкого отримання необхідних посилань – це

використання рідкісних слів. До таких слів можна віднести спеціальні терміни, назви місцевості, організації, імена людей та інше. Наприклад, полівінілхлорид, Пномпень, УКРНИИЛХА, Лорак тощо. Використання точних слів відразу "занурює" вас у потрібну тематику.

**Українсько-російські збіги.** Однакове написання різних за значенням слів (омонімія) при пошуку по ключових словах може призвести до появи у списку відповідей досить несподіваних результатів. Наприклад, слово "лист". Додатково до омонімії російської мови: "лист каштана" і "лист бумаги", під час пошуку на Меті додається ще значення "лист" з української. Тобто, крім омонімії в російській та українській мовах окремо, з'являється ще українськоросійська омонімія: "приклад перекладу" – "приклад ружья", "свято перемоги" – "свято верить", "важкий стан" – "прокатный стан", "Влада народу" – "позвать Влада" тощо.

Частково зняти таку неоднозначність можна за допомогою оператора нормальної форми (поставити перед "підозрілим" словом у запиті знак оклику). Якщо ж використати пошук по фразі, омонімія мови майже не впливає на видачу результатів пошуку.

**Ключова фраза.** У своїй промові ми використовуємо безліч стійких виразів, словосполучень. Творці інтернет-сторінок користуються такими ж поєднаннями слів у своїх документах, і тому запит з використанням стійких фраз і виразів, що стосуються теми Вашого пошуку – один з могутніх засобів швидко отримати добротну добірку результатів.

Для пошуку у таких випадках треба використовувати лапки (дужки) або оператори відстані. Іншими словами, треба шукати не слова, а словосполучення. Наприклад, за запитом "Век живи" в лапках, Мета з великою точністю видасть сторінки, де міститься прислів'я "Век живи – век учись" і його варіації, при цьому в короткій

анотації ресурсу буде підсвічена саме ключова фраза. Запити по фразі "Комп'ютерна периферія", "курс валют", "прайс-лист" тощо значно скорочують загальне число знайдених документів та дозволяють уточнити пошук.

**Концепт Вашого запиту.** У самому загальному вигляді концепт – це смисл, який ви вкладаєте у запит. Питання в тому, яким чином передати те, що ви хочете відшукати, в ключових словах Вашого запиту?

Можна спробувати пошукати інформацію в лоб – просто ввести ключові слова, які відповідають Вашому запиту. Як правило, цього досить. Якщо ж результатів пошуку немає зовсім або вони не точні, то треба спробувати переформулювати запит (тобто використати інші ключові слова, синоніми, які відповідають змісту Вашого пошуку).

Можна зробити інакше. Документів, які містять цікаву для Вас інформацію, може і не бути в індексі МЕТи, однак, те, що вони існують десь в українському Інтернеті – більш ймовірно. Залишається тільки добратися до них, використовуючи більш загальні по смислу категорії, які включають Ваші ключові слова.

Наприклад, якщо Вам потрібен конкретний український закон, то краще шукати сервери, присвячені українському законодавству.

**Аналіз ресурсів і збір інформації**. Первинний аналіз ресурсів ґрунтується на анотаціях – у випадку їхньої наявності, і в необхідних випадках – на ознайомленні з інформаційним наповненням ресурсу. Інформація з відібраних джерел витягається з використанням відповідних конкретному джерелу методів, що може зажадати значних комунікаційних, обчислювальних і дискових ресурсів.

## **9. ОСНОВНІ ПРАВОВІ ІНФОРМАЦІЙНІ РЕСУРСИ ІНТЕРНЕТ**

## **Сервер Верховної Ради**

 На сервері ВРУ знаходиться база даних по законодавству України, зміст української Конституції, законопроекти, новини українського парламенту.

<http://www.rada.gov.ua/>

## **Інформагентство "ЛІГАБізнесІнформ"**

 Усеукраїнська мережа поширення правової інформації. Українське законодавство та правові інформаційні ресурси. Інформаційне агентство.

<http://www.liga.net/>

## **Державна податкова адміністрація України**

 Податкове законодавство, новини, роз'яснення. Інформація про місцеві податкові органи.

<http://www.sta.gov.ua/>

## **Нормативні акти України**

 Пошукова система з законодавства України українською, російською, англійською мовами. Щоденні розсилки нових документів. Судова практика.

<http://www.nau.kiev.ua/>

## **Законопроекти України**

Обговорення законопроектів Верховної Ради України.

http://zakon.gov.ua/

## **Офіційний вісник України**

Офіційний бюлетень поточного законодавства України.

## <http://www.gdo.kiev.ua/>

## **Інститут проблем законодавства ім. Я. Мудрого**

 Сайт містить тексти законопроектів і коментарів до них, а також інші роботи Інституту на тему відповідності законодавства України нормам міжнародного права, аналітичні матеріали, підготовлені експертами Інституту.

<http://www.legality.kiev.ua/>

## **Телекомунікації, зв'язок, радіостанції, закони**

Інформація про ринок телеомунікацій України, законодавство.

<http://www.lr.kiev.ua/>

## **Право. Україна**

 Новини законодавства; документи: нормативно-правові акти, бланки, класифікатори, норми, тарифи, ставки зборів. Інформація про діяльність та програмні продукти компанії "Інформаційно-аналітичний центр "БІТ".

<http://www.legal.com.ua/>

## **ТОВ "ІнкомМережа"**

 Нормативні акти України на компакт-дисках. Опис продукції. Огляд новинок.

<http://nau-dnepr.dp.ua/>

## **Центр європейського та порівняльного права**

Інформація про Центр, дослідження, переклади; статті; глосарій.

### <http://www.eclc.gov.ua/>

### **Закони та законопроекти України англійською мовою**

 На сайті розміщена база даних з текстами законів України, резюме до законів та законопроектів. Всі матеріали викладені англійською мовою.

### <http://www.welcometo.kiev.ua/>

### **Прокуратура Києва**

Офіційний сайт органів прокуратури Києва: про прокуратуру, діяльність, новини і анонси прес-конференцій, події, довідкова інформація.

### <http://www.prokuror.kiev.ua/>

### **Центр комп'ютерних технологій**

Продаж довідників по українському законодавству і бухгалтерському обліку.

<http://www.cct.com.ua/>

### **Виборче законодавство та виборчий процес**

 Он-лайн консультації, новини законодавства, календар виборця, поради, джерела.

<http://www.elections.civicua.org/>

### **Законодавство різних країн**

Законодавство різних країн.

<http://legal-ww.iatp.org.ua/>

### **Юридичний портал**

Інформація про види ліцензування, реєстрацію підприємств; загальне законодавство, сертифікацію. Он-лайн консультації.

<http://urportal.com.ua/>

## **Бібліотека юриста**

Повнотекстова електронна юридична бібліотека.

<http://www.refua.narod.ru/>

## **Кодекси України**

Сайт містить усі кодекси України та супутні документи в

електронному виді.

http://www.stas.com.ua/

## **Центр правової реформи та законопроектних робіт**

 Діяльність центра, документи, нормативно-правові акти, програми міжнародного співробітництва.

<http://legalreform.gov.ua/>

## **Кримінальний кодекс України**

Електронна версія кримінального кодексу України.

<http://crime.org.ua/>

## **Митне законодавство**

 Інформація про зовнішньоекономічне і митне законодавство України: нормативні документи, митні платежі, товарна номенклатура, довідники.

## <http://www.v-e-d.info/>

## **Юрист**

 Сайт призначений для юристів: законодавство України та інших держав світу, посилання на офіційні сайти.

## <http://uristus.narod.ru/>

## **Кримінальний Кодекс України**

 На сайті представлений повний текст Кримінального кодексу України українською мовою.

<http://www.codex.kiev.ua/>

## **Сайт "Mini Shop"**

Продаж електронних книг юридичної тематики.

<http://www.minishop.kiev.ua/>

### **Сайт www.olsan.lviv.ua**

Програмне забезпечення, бази даних по законодавству.

<http://www.olsan.lviv.ua/>

### **Нормативні акти України**

Замовлення CD "Нормативні акти України": продаж та

супроводження.

<http://nau.odessa.ua/naucdshop/>

## **Компанія "Динай"**

Комп'ютерні довідники з законодавства "Динай".

<http://www.dinaicompany.by.ru/>

# **10. ІНФОРМАЦІЙНО-ПРАВОВІ ПОШУКОВІ СИСТЕМИ ТА ЮРИДИЧНІ (ПРАВОВІ) ПОРТАЛИ**

## **ЗАКОНОДАВСТВО**

### [http://zakonodavstvo.biz.ua](http://zakonodavstvo.biz.ua/)

Бази даних цієї системи формуються кваліфікованими юристами та адміністраторами за участю фахівців Апарату Верховної Ради України та Академії правових наук України. ІПС «Законодавство» забезпечить правову підтримку діяльності будь-якого підприємства, організації, установи; допоможе оцінити проблему, провести аналітичну роботу і аргументовано відповісти на поставлене питання. Інформаційнопошукова система, що включає бази даних:

- закони, кодекси, постанови Верховної Ради України, постанови та укази Президії Верховної Ради України;
- укази і розпорядження Президента України;
- міжнародні документи (угоди, конвенції, декларації тощо);
- декрети, постанови і розпорядження Кабінету Міністрів України;
- коментарі, судові рішення, дайджести з питань законодавства, аналітичні статті.

#### **[ЛІГА:ЗАКОН](https://www.google.com.ua/url?sa=t&rct=j&q=&esrc=s&source=web&cd=1&ved=0CBwQFjAA&url=http%3A%2F%2Fwww.ligazakon.ua%2F&ei=hed-VI-gHMPMygOjm4D4Aw&usg=AFQjCNG21HunyivkMQhSIoAxeVRucF4sxQ&sig2=_x9gD2TbZOQPl_Vl7qbj7w&bvm=bv.80642063,d.bGQ)**

#### <http://www.ligazakon.ua/>

Функціональні можливості систем «ЛІГА:ЗАКОН» дозволяють легко і зручно працювати з найпотужнішими базами даних, що нараховують більше 300 тисяч документів. Системи «ЛІГА:ЗАКОН» – найбільш повне джерело систематизованої і достовірної правової інформації із зручними інструментами для пошуку інформації. Дозволяють швидко знайти і проаналізувати правову інформацію на будь-який момент часу, оцінити ситуацію і прийняти вірне рішення. Якість продукту підтверджено стандартами ISO 9001: 2009. Лінійка інформаційноправових систем «ЛІГА:ЗАКОН» складається з трьох інформаційноправових систем: «ЛЗ Підприємство», «ЛЗ Юрист», «ЛЗ Бухгалтер», котрі функціонально забезпечують потреби підприємств різних розмірів і сегментів ринку.

## **КОНСУЛЬТАНТ**

#### <http://zsvo.net/>

База даних системи — це сукупність нормативно-правових, розпорядчих документів центральних органів державної влади України, міжнародних договорів, коментарів, дайджестів, форм та бланків типових документів тощо. Щоденно база даних поповнюється 70–100 документами двічі на день. Система містить вбудований тристоронній українсько-російсько-англійський перекладач, довідник органів влади України та посадових осіб. В ІПС міститься термінологічний словник законодавства України (понад 50 тис. термінів), що актуалізується. Унікальним інформаційним ресурсом системи є база даних органів влади з історією їх створення, перейменувань та ліквідації.

#### **ІНФОДИСК**

#### [http://www.infodisk.com.ua](http://www.infodisk.com.ua/)

Консультаційно-правова система надає повне забезпечення правовою, консультаційно-аналітичною та довідковою інформацією для бухгалтерів, юристів, менеджерів бізнесу, а також підприємства в цілому. Нове покоління систем «Інфодиск» містить поряд з усіма традиційними функціями пошуку і роботи з документами, ряд унікальних інструментів для аналізу правової інформації, що дозволяють швидко прийняти вірне законодавчо-обґрунтоване рішення.

#### **МЕГА-НАУ**

#### [http://www.nau.kiev.ua](http://www.nau.kiev.ua/)

Професійна правова система. Перша комп'ютерна правова система «Нормативні акти України» була розроблена у вересні 1991 року на замовлення Верховної Ради України. Були випущені системи НАУ з

базами законодавства в перекладах російською та англійською мовами, з базою судових рішень – МЕГА-НАУ, МЕГА-Прецедент, НАУ-Експерт. На сьогоднішній день правові системи НАУ мають заслужену репутацію, як надійний довідковий та аналітичний інструмент для юристів та інших фахівців, що використовують в роботі законодавство України - керівників підприємств, бухгалтерів, кадровиків тощо.

## **БАНКРУТСТВО**

### [http://www.bankrut.gov.ua](http://www.bankrut.gov.ua/)

Інформаційно-довідкова систем, основним завданням якої є надання інформації про підприємства, щодо яких порушено справу про банкрутство та стан проходження цих справ. Інформація в базі даних поновлюється щоденно.

## **ПРАВО.УКРАЇНА**

#### [http://www.legal.com.ua](http://www.legal.com.ua/)

Інформаційно-пошукова система, головне призначення якоїінтенсивний пошук, аналіз та обробка правової інформації.

## **[ВСЕУКРАИНСКИЙ ЮРИДИЧЕСКИЙ П](https://www.google.com.ua/url?sa=t&rct=j&q=&esrc=s&source=web&cd=9&cad=rja&uact=8&ved=0CFkQFjAI&url=http%3A%2F%2Fzakoni.com.ua%2F&ei=FO9-VJHQKpCV7Aaw8ICABw&usg=AFQjCNEyDWRWbAJwKya7vWbNid31x793eQ&sig2=nNj_HXcs5J6VuX4KIRJ4Uw)ОРТАЛ**

### <http://zakoni.com.ua/>

Всекраїнський Юридичний Портал – це юридично-економічний інтернет ресурс, мета якого – безкоштовне надання актуальної юридично-економічної інформації. Містить базу законів (не повну), кодекси, конституцію, популярні документи, приклади договорів, документів для звернення до суду, електронні книги та багато іншого.

## **ІНФОРМАЦІЙНО-ПРАВОВИЙ ПОРТАЛ УКРАЇНИ «LEX**

### [http://ukr-pravo.at.ua](http://ukr-pravo.at.ua/)

Ресурс, за допомогою якого можна й навчатися, і працювати, і підвищувати рівень правової грамотності, що дуже важливо в сучасному світі. Він буде корисним як практикуючим юристам, так і студентам і викладачам вищих юридичних навчальних закладів. Портал пропонує наступні сервіси та можливості: безкоштовна електронна юридична бібліотека; законодавство он-лайн; зразки позовних заяв, а також безліч інших процесуальних юридичних документів.

#### **ProЗАКОН**

#### [http://www.pro-zakon.com\)](http://www.pro-zakon.com/)

Міжнародний юридичний портал для юристів-професіоналів (в незалежності від сфери спеціалізації) і всіх тих, кому з якоїсь причини знадобилося знати закон. Тут представлена краща юридична (політична і бізнес-) аналітика, довідкова інформація, судова практика, огляди законодавства України, країн СНД та ЕС, зарубіжних країн, новини, які подані в детальному рубрикаторі.

#### **ПроПраво**

#### [http://propravo.in.ua\)](http://propravo.in.ua/)

Інформаційно-аналітичний портал, метою якого є аналітика чинного законодавства та системи правозастосування в Україні.

#### **[STATUS-QUO](https://www.google.com.ua/url?sa=t&rct=j&q=&esrc=s&source=web&cd=1&ved=0CB8QFjAA&url=http%3A%2F%2Fwww.s-quo.com%2F&ei=UgF_VLTDLsms7AbZo4DQDg&usg=AFQjCNHtFD-AfrDE11jp-_7d6G2d0LmVzQ&sig2=9R4hxrmTTD0hDKBQhuzCQw)**

#### <http://www.s-quo.com/>

Мета інформаційно-юридичного порталу – надання можливості юристам, адвокатам, нотаріусам та іншим профільним фахівцям заявити про себе, допомогти розкрити свій професійний потенціал, а також надання широкого спектру консультаційних та юридичних

послуг. Однією з послуг порталу є можливість отримати безкоштовну юридичну on-line консультацію.

## **ЗАКОНИ УКРАЇНИ**

### <http://www.uazakon.com/>

Інформаційно-правовий портал забезпечує доступ до законів України, законодавчих та нормативних актів , доступ до судової практики, інформації з міжнародного права.

## **[ПРАВОВОЙ ПОРТАЛ УКРАИНЫ L](https://www.google.com.ua/url?sa=t&rct=j&q=&esrc=s&source=web&cd=1&cad=rja&uact=8&ved=0CBwQFjAA&url=http%3A%2F%2Flawua.info%2F&ei=nup-VPzeI-b7ygPomoCoAw&usg=AFQjCNEusYSlrikZurMOp2Czc_8GdbuJGg&sig2=_GjJWELA7a0vrDZ8TDSVyg)awUa**

### <http://lawua.info/>

Портал повідомляє про останні новини в галузі права, містить законодавчі та нормативні акти центральних та місцевих органів влади України, міжнародні договори.

# **[УКРАЇНСЬКИЙ ЮРИДИЧНИЙ ПОРТАЛ](https://www.google.com.ua/url?sa=t&rct=j&q=&esrc=s&source=web&cd=1&cad=rja&uact=8&ved=0CBwQFjAA&url=http%3A%2F%2Fradnuk.info%2F&ei=kQd_VP79IurWygPf-YCoBg&usg=AFQjCNGWhX0-TfB5LQIRPdkcA8VmjRVMvg&sig2=W3b8tsERaQjhE-w9PpPA_g)**

### <http://radnuk.info/>

Головним завданням порталу є надання якісної юридичної інформації. Цей сайт створений, для задоволення потреби в юридичних знаннях конкретних осіб, та заради підвищення правової культури суспільства в цілому.

## **[ЮРИДИЧНИЙ ПОРТАЛ](https://www.google.com.ua/url?sa=t&rct=j&q=&esrc=s&source=web&cd=1&cad=rja&uact=8&ved=0CBwQFjAA&url=http%3A%2F%2Fcodex.at.ua%2F&ei=kAZ_VK3LHeL4yQPx2YGoAQ&usg=AFQjCNENi75qPVhw4sL0WnRQe6zGgLeG-w&sig2=Z13JcZKkKX1OlIKsvsDAVA)**

### <http://codex.at.ua/>

Портал містить корисну інформацію для юристів, студентів та всіх бажаючих. У відкритому доступі розміщені підручники з юридичних дисциплін, закони і кодекси України та коментарі до них, а також зразки оформлення документів.

## **[PRAVOTODAY](https://www.google.com.ua/url?sa=t&rct=j&q=&esrc=s&source=web&cd=1&cad=rja&uact=8&sqi=2&ved=0CBwQFjAA&url=http%3A%2F%2Fpravotoday.in.ua%2Fua%2F&ei=Z-J-VPSfM8ny7AbJ-oDwBw&usg=AFQjCNEozOM3xXq5lFSWm-8qsORmriopag&sig2=OYq-IiPW-3yqqCmqbI771Q&bvm=bv.80642063,d.bGQ)**

### [http://pravotoday.in.ua](http://pravotoday.in.ua/)

Юридичний портал, що всебічно висвітлює ринок юридичних послуг. Призначений для всіх, чия професійна діяльність пов'язана з юриспруденцією та студентів юридичних факультетів.

## **ЮРЗОНА**

#### [http://www.urzona.com](http://www.urzona.com/)

Юридичний портал України, першочергове завдання якого – розповсюдження якісного матеріалу правової тематики. Основною метою порталу є допомога у вирішенні будь-яких юридичних проблем з можливістю оперативно відповісти на максимально широкий спектр юридичних питань.

## **[ЮРКОНСУЛ](https://www.google.com.ua/url?sa=t&rct=j&q=&esrc=s&source=web&cd=9&cad=rja&uact=8&ved=0CGEQFjAI&url=http%3A%2F%2Furconsul.com.ua%2F&ei=Zwp_VPb0M4O_ygOjq4LIDw&usg=AFQjCNHHQ89ErAb20tUQuf0xKJtPEQfyZQ&sig2=bpgCcm5OJRL_olPYZ4I1rQ)**

#### <http://urconsul.com.ua/>

Правовий портал містить законодавство і право, нові закони і кодекси України, нормативно-правові акти, аналітику, юридичні консультації та послуги, статті.

## **[Юрист НГО](https://www.google.com.ua/url?sa=t&rct=j&q=&esrc=s&source=web&cd=1&ved=0CDEQFjAA&url=http%3A%2F%2Fwww.lawngo.net%2F&ei=sQN_VI_qA6rNygPYgoHgAw&usg=AFQjCNE7xqhAMHC1qwWt0Tu_RE-1-c1HkQ&sig2=w6JrZuVud-UkfR_NB_vzAA&bvm=bv.80642063,d.bGQ)**

<http://www.lawngo.net/>

На сайті Програми правової підтримки організацій громадського сектору України висвітлюється діяльність українських громадських неурядових організацій та проводяться безкоштовні online консультації юриста. Сайт містить правові видання, рішення суддів, базу законодавства, архів матеріалів та ін.

## **[ПРОТОКОЛ](https://www.google.com.ua/url?sa=t&rct=j&q=&esrc=s&source=web&cd=18&cad=rja&uact=8&ved=0CEMQFjAHOAo&url=http%3A%2F%2Fprotokol.com.ua%2Fua%2Fpro-resurs-protokol%2F&ei=RX6BVLXdN6ap7AbBl4CwDQ&usg=AFQjCNHFu8bEgQa8X0Mqr-zyvXhGFCwa-w&sig2=EZJhffRDvGk6kBaDKGgR0g)**

### <http://protokol.com.ua/ua/pro-resurs-protokol/>

Інтернет – ресурс «Протокол» є інформаційно – правовим ресурсом у мережі Інтернет, що створений з метою юридичної допомоги населенню України та розвитку правової культури в суспільстві. Меню: юридичний каталог, юридична дискусія, цікаві судові рішення, юрвідео, інтерв'ю, консультації, новини, юридична інформація.

**11. ЮРИДИЧНІ НАУКОВІ РЕСУРСИ В ІНТЕРНЕТ (наукові видання, матеріали юридичних конференцій, наукові публікації, дисертації**

## **ЮРИДИЧНІ ДИСЕРТАЦІЇ УКРАЇНИ ЕЛЕКТРОННІ ВЕРСІЇ**

[http://yourist.org.ua/trid/advert/1283809235283/uridichni\\_disertatsii\\_ukraini](http://yourist.org.ua/trid/advert/1283809235283/uridichni_disertatsii_ukraini_elektronni_versii) [\\_elektronni\\_ersii](http://yourist.org.ua/trid/advert/1283809235283/uridichni_disertatsii_ukraini_elektronni_versii)

## **[МАТЕРІАЛИ КОНФЕРЕНЦІЇ](https://www.google.com.ua/url?sa=t&rct=j&q=&esrc=s&source=web&cd=1&cad=rja&uact=8&ved=0CBwQFjAA&url=http%3A%2F%2Flaw.lnu.edu.ua%2Fstudentam%2Fconference%2F&ei=WW-AVOnwLKTnygOY2YDABA&usg=AFQjCNE05lJOYkzEsrQDoHXGMDQe3lrapA&sig2=oftuhdqc30PidDzx3aHJag)**

<http://law.lnu.edu.ua/studentam/conference/>

На сайті відображені матеріали наукових конференцій, що проводяться юридичним факультетом Львівського національного університету ім. Івана Франка, зокрема: "Актуальні проблеми прав людини, держави та правової системи", "Проблеми державотворення і захисту прав людини в Україні".

## **АКТУАЛЬНА ЮРИСПРУДЕНЦІЯ**

## <http://legalactivity.com.ua/>

Інформація про юридичні науково-практичні Інтернет-конференції. В меню сайту – архів матеріалів наукових конференцій (2011-2014р.р.), каталог файлів, корисні юридичні Інтернет-ресурси, цікаві юридичні видання.

## **ПЕРЕЛІК НАУКОВИХ ФАХОВИХ ВИДАНЬ**

<http://mon.gov.ua/ua/activity/563/perelik-naukovikh-fakhovikh-vidan/>

На сайті Міністерства освіти і науки України розміщений перелік наукових фахових видань, та перелік електронних фахових видань, зокрема і в галузі юридичних наук.

## **[ФОРУМ ПРАВА](https://www.google.com.ua/url?sa=t&rct=j&q=&esrc=s&source=web&cd=2&cad=rja&uact=8&ved=0CCUQFjAB&url=http%3A%2F%2Fforumprava.pp.ua%2F&ei=WViAVOnuB6SeywPY8oLADA&usg=AFQjCNEZn2iIXSOvECJso0FY2SdvIUAs3w&sig2=OxGEX3UgZpgfmlOikvOaqg)**

## <http://forumprava.pp.ua/>

Електронне наукове фахове видання «Форум права» засноване у 2005 році та видається Харківським національним університетом внутрішніх справ. Мета заснування: досягнення якісно нового рівня повноти й оперативності задоволення інформаційних потреб суспільства в знаннях в галузі права, юриспруденції та державного адміністративного управління.

## **СХІДНОУКРАЇНСЬКА НАУКОВА ЮРИДИЧНА ОРГАНІЗАЦІЯ**

[http://www.snyo.donetsk.ua/index.php?option=com\\_content&view=article&](http://www.snyo.donetsk.ua/index.php?option=com_content&view=article&id=3&Itemid=3) [id=3&Itemid=3](http://www.snyo.donetsk.ua/index.php?option=com_content&view=article&id=3&Itemid=3)

На сайті Східноукраїнської наукової юридичної організації міститься інформація про юридичні наукові ресурси. Формами роботи Східноукраїнської наукової юридичної організації є наукові конференції, різноманітні круглі столи, засідання, семінари, тренінги з роз'яснення актуальних новел законодавства України. Члени Східноукраїнської наукової юридичної організації постійно здійснюють науковий аналіз перспектив розвитку національного законодавства, комплексні наукові дослідження з питань нормотворення на локальному рівні (переважно міському), надають організаційну та інформаційну підтримку молодим науковцям-юристам.

## **12. ЦЕНТРИ ПРАВОВОЇ ІНФОРМАЦІЇ**

Центри правової інформації - місце, де жителі територіальної громади, зокрема, представники вразливих верств населення, можуть отримати безоплатну первинну правову допомогу.

<http://legalspace.org/index.php/ua/pronas/merezha-tsentriv-kontakti>

## **[ЦЕНТР ПРАВОВОЇ ІНФОРМАЦІЇ](https://www.google.com.ua/url?sa=t&rct=j&q=&esrc=s&source=web&cd=7&cad=rja&uact=8&ved=0CEIQFjAG&url=http%3A%2F%2Fwww.nplu.org%2Farticle.php%3Fid%3D34&ei=Dc-GVNKwIIT7ygOCgYLADw&usg=AFQjCNHSZ3YYsHMqyroJ0Z_nt3wEw1QJEg&sig2=c87ZFOOJ-OMe9FTFu1smIg)**

#### <http://www.nplu.org/article.php?id=34>

Центр правової інформації Національної парламентської бібліотеки України. Основне завдання Центру – розширення можливостей вільного доступу громадян до інформації правового характеру та удосконалення процесів обслуговування користувачів правовими ресурсами на основі використання як традиційних, так і нових бібліотечно-інформаційних технологій.

# **НАЦІОНАЛЬНА ЮРИДИЧНА БІБЛІОТЕКА (НЮБ) Національної бібліотеки ім. В.І.Вернадського**

[http://nbuviap.gov.ua/index.php?option=com\\_content&view=article&id=32](http://nbuviap.gov.ua/index.php?option=com_content&view=article&id=32&Itemid=171) [&Itemid=171](http://nbuviap.gov.ua/index.php?option=com_content&view=article&id=32&Itemid=171)

НЮБ забезпечує акумуляцію та ефективне використання документально-інформаційних ресурсів на всіх видах носіїв, що містять правову інформацію, а також інші ресурси інформації, суміжні за своєю змістовною основою з правовими.

## **КООРДИНАЦІЙНИЙ ЦЕНТР З НАДАННЯ ПРАВОВОЇ ДОПОМОГИ**

<http://legalaid.gov.ua/ua/operatyvna-info/otrymaty-dopomohu-siohodni>

Метою діяльності Координаційного центру з надання правової допомоги є формування в Україні ефективної системи безоплатної правової допомоги, забезпечення її доступності та якості. Основними завданнями Координаційного центру є: організаційне, експертноаналітичне, інформаційне та матеріально-технічне забезпечення здійснення повноважень Мін'юсту у сфері надання безоплатної правової допомоги;

1) проведення аналізу практики правозастосування з питань надання безоплатної правової допомоги;

2) внесення на розгляд Міністра юстиції пропозицій щодо формування та реалізації державної політики у зазначеній сфері.

## 13. **БІБЛІОТЕКИ ЮРИДИЧНОЇ ЛІТЕРАТУРИ**

## **[МЕГО-ІНФО](https://www.google.com.ua/url?sa=t&rct=j&q=&esrc=s&source=web&cd=20&cad=rja&uact=8&ved=0CEkQFjAJOAo&url=http%3A%2F%2Fmego.info%2F&ei=Q2h8VJq1Os-v7AbimICwCA&usg=AFQjCNGRNJ9TuaV6_hsjsctzdDAYnTRRpQ&sig2=RiqJQJKwNUcAq4tsK9SBFA)**

## <http://mego.info/>

Юридичний портал-бібліотека України он-лайн з новітньою правовою літературою для навчання, роботи та консультації. Містить науковопрактичні коментарі кодексів України, навчальні посібники з права України, дисертації України з права он-лайн.

## **ПРАВОЗНАВЕЦЬ**

### [http://www.pravoznavec.com.ua](http://www.pravoznavec.com.ua/)

Електронна бібліотека юридичної літератури створена з метою полегшити пошук юридичної літератури в Інтернеті. Містить документи з різних галузей права.

## **[ЭЛЕКТРОННАЯ ЮРИДИЧЕСКАЯ БИБЛИОТЕА ОН-Л](https://www.google.com.ua/url?sa=t&rct=j&q=&esrc=s&source=web&cd=1&cad=rja&uact=8&ved=0CCgQFjAA&url=http%3A%2F%2Fpravo-ukraine.org.ua%2Fresyrsi%2Fbiblioteka&ei=qGt8VKWAD-GsygOztYG4AQ&usg=AFQjCNGC8ySQpNFXak-DJQBnG9Z7sUdt6w&sig2=cEkYawIQmH9RilJXWfwzLA)АЙН**

### <http://pravo-ukraine.org.ua/resyrsi/biblioteka>

Даний сервіс може бути цікавий для студентів, аспірантів, викладачів вищих навчальних закладів. Зібрані монографії, підручники, конспекти лекцій з права, які можна скачати безкоштовно.

## **[ЭКОНОМИКО-ПРАВОВАЯ БИБЛИОТЕКА](https://www.google.com.ua/url?sa=t&rct=j&q=&esrc=s&source=web&cd=1&cad=rja&uact=8&ved=0CBwQFjAA&url=http%3A%2F%2Fwww.vuzlib.su%2F&ei=sxl_VM37J6TVygPU_4JY&usg=AFQjCNGLqOIImIGX9vkvrln6c4lQoXjjsg&sig2=5My1x6s2rCtv8bv_2OUU8w)**

### <http://www.vuzlib.su/>

Буде корисна студентам, що шукають лекції, монографії, навчальні посібники з історії та теорії права.

## **[ЕЛЕКТРОННА БІБЛІОТЕКА «ЧИТАЛКА»](https://www.google.com.ua/url?sa=t&rct=j&q=&esrc=s&source=web&cd=1&cad=rja&uact=8&ved=0CBwQFjAA&url=http%3A%2F%2Fchitalka.net.ua%2F&ei=LyB_VKisIOj5ywORkoHABw&usg=AFQjCNEw1C09tZqkxLPF3q2uuSaw4tM8XQ&sig2=kkKj_b1JCsaBYMZKPkteVA)**

### [Chitalka.net.ua](https://www.google.com.ua/url?sa=t&rct=j&q=&esrc=s&source=web&cd=1&cad=rja&uact=8&ved=0CBwQFjAA&url=http%3A%2F%2Fchitalka.net.ua%2F&ei=LyB_VKisIOj5ywORkoHABw&usg=AFQjCNEw1C09tZqkxLPF3q2uuSaw4tM8XQ&sig2=kkKj_b1JCsaBYMZKPkteVA)

В «Читалці» студенти можуть знайти підручники з правознавства.

## **[ЮРИДИЧНА БІБЛІОТЕКА](https://www.google.com.ua/url?sa=t&rct=j&q=&esrc=s&source=web&cd=8&cad=rja&uact=8&ved=0CEMQFjAH&url=http%3A%2F%2Fpravo.biz.ua%2F&ei=lGd8VIK5C9OM7Aaw3oHYCw&usg=AFQjCNEGVuFojMS6_QTp_zHNiaCQ0VMx8Q&sig2=QRmHpLYVCEdSvAddexHRoQ)**

<http://pravo.biz.ua/>

Тематичні розділи бібліотеки: адміністративне право, теорія держави і права, цивільне право, римське приватне право, конституційне право України та зарубіжних країн , історія держави і права України та зарубіжних країн, етика для юристів, світова та вітчизняна культура, судові та правоохоронні органи України, кримінальне право, трудове право, міжнародне приватне право тощо.

## **[ЮРИДИЧЕСКАЯ ЭЛЕКТРОННАЯ БИБЛИОТЕКА](https://www.google.com.ua/url?sa=t&rct=j&q=&esrc=s&source=web&cd=9&cad=rja&uact=8&ved=0CG0QFjAI&url=http%3A%2F%2Fwww.lib.ua-ru.net%2Fkatalog%2F40.html&ei=byKAVK73OsPMygOjm4D4Aw&usg=AFQjCNE0DbFK89ualG27hsLRmvc2KrTleg&sig2=IZVo7pXjMeU5gFozdniXYQ)**

<http://www.lib.ua-ru.net/katalog/40.html>

Включає навчальні посібники, монографії, статті з різних галузей права

## **[ЮРИДИЧЕСКАЯ ЭЛЕКТРОННАЯ БИБЛИОТЕКА](https://www.google.com.ua/url?sa=t&rct=j&q=&esrc=s&source=web&cd=9&cad=rja&uact=8&ved=0CG0QFjAI&url=http%3A%2F%2Fwww.lib.ua-ru.net%2Fkatalog%2F40.html&ei=byKAVK73OsPMygOjm4D4Aw&usg=AFQjCNE0DbFK89ualG27hsLRmvc2KrTleg&sig2=IZVo7pXjMeU5gFozdniXYQ)**

#### [http://codex.at.ua](http://codex.at.ua/)

На цьому порталі Ви знайдете багато корисної юридичної інформації для себе, як для юристів, студентів, тим хто хоче вирішити якусь юридичну проблему або цікавиться українським законодавством. Ви знайдете багато книг та підручників з різних юридичних дисциплін, закони і кодекси України та коментарі до них, а також шаблони, зразки заяв, актів, договорів, бланків та інших документів. Всі матеріали є безкоштовними.

14. **ГРОМАДСЬКІ ПРАВОВІ ОРГАНІЗАЦІЇ [ПРАВОВИЙ ПРОСТІР](https://www.google.com.ua/url?sa=t&rct=j&q=&esrc=s&source=web&cd=2&cad=rja&uact=8&ved=0CCMQFjAB&url=http%3A%2F%2Fpravoprostir.com%2F&ei=St6GVNCLMov5ywOZ4IHABg&usg=AFQjCNFE23L6MmpczVLEy9L8HlD2ZGtdeA&sig2=3p99LJK8ENxVjiYK3zL_GA)**

#### <http://pravoprostir.com/>

Сайт громадської організації "Правовий простір" містить, популярні статті, коментарі, форум з правових питань.

## **ПРАВОЗАХИСНА ОРГАНІЗАЦІЯ "ПРАВА ЛЮДИНИ"**

<http://www.civicua.org/orgs/view.html?2020259>

Місія Громадської організації "Правозахисна організація "Права людини" – сприяння у розбудові правової держави і становленню громадянського суспільства на засадах принципу верховенства права, захисту конституційних та міжнародно-визнаних прав, свобод, та законних інтересів громадян, надання правової допомоги, а також сприяння у поліпшенні екологічної ситуації в Україні, забезпечення екологічних прав громадян, формуванню нового природоохоронного світогляду, забезпечення екологічної безпеки, задоволення та захист прав і спільних інтересів членів Організації та інших громадян, задоволення економічних, соціальних, культурних, правових, екологічних та інших суспільних інтересів**.**

## **АСОЦІАЦІЯ АДВОКАТІВ УКРАЇНИ**

#### [http://www.uaa.org.ua](http://www.uaa.org.ua/)

«Асоціація адвокатів України» створена на засадах професійної належності та об'єднує адвокатів для сприяння розвитку та зміцненню інституту адвокатури в Україні, підвищення рівня правової допомоги, що надається адвокатами, підвищення ролі та авторитету адвокатури в суспільстві та задоволення та захисту прав та законних інтересів членів Асоціації. Асоціація утворюється та діє із всеукраїнським статусом. Діяльність Асоціації поширюється на територію всієї України.

## **САЙТ АСОЦІАЦІЇ ПРАВНИКІВ УКРАЇНИ (АПУ)**

### http://uba.ua

АПУ – всеукраїнська громадська організація, заснована у 2002 році з метою об'єднання правників для створення сильної та впливової професійної спільноти, яка би стала потужним голосом правничої громади нашої країни.

## **САЙТ СОЮЗУ ЮРИСТІВ УКРАЇНИ**

### [http://lawyersunion.org.ua](http://lawyersunion.org.ua/)

Союз юристів України – всеукраїнська добровільна громадська організація, що об'єднує діячів правової сфери України. Головною метою Союзу є сприяння юристам України в задоволенні і захисті своїх професійних та соціальних інтересів, розвитку їх громадської активності, участі в розробці та реалізації державної правової політики. На добровільній основі та заради спільної мети в одну організацію об'єдналися судді й прокурори, працівники правоохоронних органів і органів юстиції, науковці і викладачі права, службовці органів державної влади і управління, нотаріуси, адвокати, юристи громадських організацій та інші.

## **[ДЖЕРЕЛА ПРАВА](https://www.google.com.ua/url?sa=t&rct=j&q=&esrc=s&source=web&cd=17&ved=0CD8QFjAGOAo&url=http%3A%2F%2Fru.hr-activists.net%2Forganizations%2Fgromadska-organ-zats-ya-dzherela-prava&ei=CuGGVMn4HoTgyQPC4oGoDQ&usg=AFQjCNEp2PQTW63_w0Y1DDmDiNVsImRU4A&sig2=ZwwKw6xI1ai3cPorOzUs6w)**

[http://ru.hr-activists.net/organizations/gromadska-organ-zats-ya-dzherela](http://ru.hr-activists.net/organizations/gromadska-organ-zats-ya-dzherela-prava)[prava](http://ru.hr-activists.net/organizations/gromadska-organ-zats-ya-dzherela-prava)

Місією Громадської Організації "Джерела Права" є всебічний захист прав людини шляхом створення для неї умов і можливостей у досягненні та реалізації гарантованих прав і свобод, передбачених
законодавством України та Міжнародними законодавчими актами. Метою Організації є об'єднання громадян в інтересах суспільства для задоволення та захисту своїх законних, соціальних, економічних та інших спільних інтересів, та забезпечення розвитку й сприяння забезпеченню свободи діяльності громадян, спрямованої на реалізацію своїх прав і свобод, передбачених Конституцією і законами України.

### **КООРДИНАЦІЙНА РАДА МОЛОДИХ ЮРИСТІВ УКРАЇНИ**

#### [http://bihun.in.ua/krmju](http://bihun.in.ua/krmju/)

Основними завданнями Координаційної ради є: надання пропозицій Міністерству юстиції України щодо вдосконалення організації правоосвітнього та правовиховного процесу, теоретичної і практичної підготовки студентів вищих навчальних закладів, які навчаються за спеціальністю «правознавство»; здійснення заходів щодо підвищення рівня правових знань населення; долучення молодих юристів до нормотворчих процесів.

### 15. **ЮРИДИЧНА ДОПОМОГА ТА КОНСУЛЬТАЦІЇ**

### **[ЮРИДИЧНІ КОНСУЛЬТАЦІЇ](https://www.google.com.ua/url?sa=t&rct=j&q=&esrc=s&source=web&cd=2&cad=rja&uact=8&ved=0CCsQFjAB&url=http%3A%2F%2Fyurist-online.com%2Fukr%2Fuslugi%2Fgrazhdane%2Fkonsultacii%2F&ei=k2J8VOSACKT4yQOY7IGYCQ&usg=AFQjCNEffd6fECL5jyOMqMqXkM0aqr9_uA&sig2=bJ7-PEdjNj87wM7p8M5JsQ)**

<http://yurist-online.com/ukr/uslugi/grazhdane/konsultacii/>

Сайт містить багато юридичної інформації, як для юристів, так і для всіх хто цікавиться українським законодавством, або хоче вирішити якусь юридичну проблему. Розділи сайту: послуги для громадян; послуги для бізнесу; послуги для юристів; різне.

### **ЮРИДИЧНІ КОНСУЛЬТАЦІЇ**

<http://pon.org.ua/pravovy-zahyst/pytannja-ta-vidpovidi/>

На офіційному сайті профспілки працівників освіти і науки України у розділі [«Правовий захист»](http://pon.org.ua/pravovy-zahyst) Ви можете отримати безкоштовну юридичну консультації чи професійну відповідб на своє запитання.

# **[БЕЗКОШТОВНА ЮРИДИЧНА КОНСУЛЬТАЦІЯ ОН-ЛАЙН](https://www.google.com.ua/url?sa=t&rct=j&q=&esrc=s&source=web&cd=9&cad=rja&uact=8&ved=0CFcQFjAI&url=http%3A%2F%2Fjusta.com.ua%2Farticles&ei=sEyAVIy8E4iU7Ab1y4Bo&usg=AFQjCNGrRWpse0pJlma3b6SqTFniVVz9aA&sig2=V2-q9Vm9OEwabbD2rl15Cw)**

<http://justa.com.ua/articles>

Великий досвід роботи фахівців правової групи «Юста» в різних напрямках юридичної практики дозволяє ефективно захищати інтереси та права громадян. Усні консультації з юридичних питань надаються безкоштовно.

# **[ПРАВОВА ДОПОМОГА -](https://www.google.com.ua/url?sa=t&rct=j&q=&esrc=s&source=web&cd=4&cad=rja&uact=8&ved=0CDgQFjAD&url=http%3A%2F%2Fweareukrainians.com%2Flegal-assistance&ei=sEyAVIy8E4iU7Ab1y4Bo&usg=AFQjCNE0XR_lJF_cue7LCeY6KeHBrERZVw&sig2=rPrnIiF-j7clRIHsNC4Eyw) МИ УРАЇНЦІ**

### <http://weareukrainians.com/legal-assistance>

На цьому сайті можна отримати безкоштовну правову допомогу або юридичну консультацію від юристів. Для цього необхідно задати запитання, використавши форму. Консультація фахівця надається протягом 14 робочих днів.

# **[РОЗ'ЯСНЕННЯ , ЮРИДИЧНІ КОНСУЛЬТАЦІЇ](https://www.google.com.ua/url?sa=t&rct=j&q=&esrc=s&source=web&cd=3&cad=rja&uact=8&ved=0CCwQFjAC&url=http%3A%2F%2Fwww.minjust.gov.ua%2Fcomments&ei=slGAVP35NuHmyQP_poHoAg&usg=AFQjCNHP4uj5fLsLrtA66Hn-sBOXSppPyw&sig2=RaoM89g_qM_fGctJBtfeCQ)**

#### <http://www.minjust.gov.ua/comments>

На сайті міститься довідкова інформація для громадян та юридичних осіб, обговорення законопроектів, роз'яснення, юридичні консультації, безоплатна правова допомога у кримінальних провадженнях, запит на отримання публічної інформації.

# **[ЮРИДИЧНІ ПОСЛУГИ ТА КОНСУЛЬТАЦІЇ ОН-ЛАЙН](https://www.google.com.ua/url?sa=t&rct=j&q=&esrc=s&source=web&cd=1&cad=rja&uact=8&ved=0CCUQFjAA&url=http%3A%2F%2Fpravolife.pp.ua%2F&ei=qjOAVJiFHOXmywPlmIH4Dg&usg=AFQjCNGgWhwBgsZuTepR0k8LCL93A7Sxjw&sig2=-IAfxh-cYpXvOSzMqxIc8g)**

### <http://pravolife.pp.ua/>

Юридична консультація надається за галузями права, зокрема, адміністративне, цивільне, сімейне, господарське, банківське, податкове, трудове та ін. Архів запитів на юридичну консультацію та допомогу онлайн юриста містить опис багатьох різноманітних життєвих ситуацій, яким уже надано правову оцінку.

## **[ЮРИДИЧНА КОНСУЛЬТАЦІЯ](https://www.google.com.ua/url?sa=t&rct=j&q=&esrc=s&source=web&cd=2&cad=rja&uact=8&ved=0CCsQFjAB&url=http%3A%2F%2Fyurist-online.com%2Fukr%2Fuslugi%2Fgrazhdane%2Fkonsultaciya.php&ei=qjOAVJiFHOXmywPlmIH4Dg&usg=AFQjCNFNPoQ067KIWCI7d1mG936btw5s7Q&sig2=QGj7oK1XF8Z0jAqzOKjo8A)**

[http://yurist-online.com/ukr/uslugi/grazhdane/konsultaciya.](http://yurist-online.com/ukr/uslugi/grazhdane/konsultaciya.php)

Юридичні консультації надаються з будь-якого питання і за будь-якою галуззю права України. Консультація може бути надіслана безпосередньо на E-mail або проведена телефоном.

## **[БЕЗКОШТОВНА КОНСУЛЬТАЦІЯ](https://www.google.com.ua/url?sa=t&rct=j&q=&esrc=s&source=web&cd=7&cad=rja&uact=8&ved=0CE8QFjAG&url=http%3A%2F%2Fadvokate.at.ua%2Fgb%2F&ei=Hz2AVNzgN8it7gbD6IDADA&usg=AFQjCNHLGR-JtLgNnKyyOqtNOmlSL8YKFQ&sig2=pZ5VQa-dDod2ZH9AyAWxbw)**

#### <http://advokate.at.ua/gb/>

Меню сайту: юридичні послуги, безкоштовні консультації, каталог статей, юрист он-лайн та ін.

### **[ЮРИДИЧНА КОНСУЛЬТАЦІЯ](https://www.google.com.ua/url?sa=t&rct=j&q=&esrc=s&source=web&cd=1&ved=0CBwQFjAA&url=http%3A%2F%2Fwww.xn--80aqeejfmlki0b7ds0a.com.ua%2F&ei=fyeAVO-SNYWfygOmgoKYCA&usg=AFQjCNGQK0tGlvaQyT48q7LdAJ987cEZUg&sig2=YgfXtT6Xi1-MgWprUixmOQ)**

#### [http://www.юрконсультация.com.ua](http://www.ÑÑÐºÐ¾Ð½ÑÑÐ)

Сайт містить зразки позовних заяв, зразки договорів, заяви окремого провадження, зразки процесуальних документів, судову практику.

### **[ЮРИСТ О](https://www.google.com.ua/url?sa=t&rct=j&q=&esrc=s&source=web&cd=8&cad=rja&uact=8&ved=0CFUQFjAH&url=http%3A%2F%2Fjc-varta.com.ua%2Fbesplatnaya-yuridicheskaya-konsultaciya%3Flang%3Dua&ei=Hz2AVNzgN8it7gbD6IDADA&usg=AFQjCNFYo3x1IQbruN4Am1PR9NxsGp_WXw&sig2=D8SOMfbscGecD2Oa9JPckw)Н-ЛАЙН**

<http://jc-varta.com.ua/besplatnaya-yuridicheskaya-konsultaciya?lang=ua>

Отримати безкоштовну юридичну консультацію на сайті можна за наступними сферами юридичної практики: повернення боргів; ДТП; нерухомість; господарське право; сімейне право; податкове право; трудове право; цивільне право.

### 16. **ЮРИДИЧНІ ЗМІ. ЕЛЕКТРОННІ ЖУРНАЛИ.**

### **ЮРИДИЧНИЙ [НАУКОВИЙ ЕЛЕКТРОННИЙ ЖУРНАЛ](https://www.google.com.ua/url?sa=t&rct=j&q=&esrc=s&source=web&cd=4&ved=0CDMQFjAD&url=http%3A%2F%2Fcriminology.onua.edu.ua%2F%3Fp%3D1031&ei=WViAVOnuB6SeywPY8oLADA&usg=AFQjCNGN06f9Z9X2iuB326YcpiHDKg8d-Q&sig2=Yjh6_KfOBDVFvuEvYzURTA)**

#### <http://criminology.onua.edu.ua/?p=1031>

Секції журналу: Теорія та історія держави і права; історія політичних і правових учень; Конституційне право; муніципальне право; Цивільне право і цивільний процес; сімейне право; міжнародне приватне право; Господарське право, господарсько-процесуальне право; Трудове право, право соціального забезпечення; Земельне право; аграрне право; екологічне право; природоресурсне право; Адміністративне право і процес; фінансове право; інформаційне право; Кримінальне право та кримінологія; кримінально-виконавче право; Кримінальний процес та криміналістика; судова експертиза; оперативно-розшукова діяльність; Судоустрій; прокуратура та адвокатура; Міжнародне право; Філософія права.

# **ЮРИДИЧНИЙ ЖУРНАЛ «ПРАВО УКРАЇНИ»**

#### <http://pravoua.com.ua/>

Актуальні проблеми державотворення, становлення правової, суверенної, незалежної, демократичної, соціальної держави – визначальні в тематиці журнальних публікацій. Чільне місце серед висвітлюваних проблем посідають правові питання: захисту прав людини і громадянина; захисту інтелектуальної власності; захисту екології; формування місцевого самоврядування; діяльності суду, прокуратури, адвокатури, нотаріату; правозабезпечення розвитку підприєм-ництва; боротьби зі злочинністю, в тому числі економічною; висвітлення сучасного правового життя України; коментування нового законодавства; узгодження права України з Євро-пейським законодавством; проведення судової та адміністративно-правової реформ та ін.

### **ЖУРНАЛ «ІНФОРМАЦІЯ І ПРАВО**

#### <http://ippi.org.ua/jpage/76>

Журнал «Інформація і право» включено до переліку наукових фахових видань України в галузі юридичних наук. Програмні цілі – висвітлення результатів фундаментальних та прикладних наукових досліджень, дисертаційних робіт на здобуття наукових ступенів доктора і кандидата наук з актуальних проблем становлення і розвитку інформаційного суспільства та інтеграції України у світовий інформаційний простір, інформаційного права, соціальних комунікацій та інформатизації, міжнародного інформаційного права та інформаційної безпеки.

#### **[ПРАВОВА ІНФОРМАТИКА](https://www.google.com.ua/url?sa=t&rct=j&q=&esrc=s&source=web&cd=2&cad=rja&uact=8&ved=0CCIQFjAB&url=http%3A%2F%2Fippi.org.ua%2Fjpage%2F45&ei=6l-AVK61MuHmyQP_poHoAg&usg=AFQjCNFL1GrIJhOukE0CjgmO8Z8jt2imlw&sig2=coRnezQo6dcOTLISAlWmTw)**

#### <http://ippi.org.ua/jpage/45>

Журнал включено до переліку наукових фахових видань України, в якому можуть публікуватися матеріали дисертаційних робіт на здобуття наукових ступенів доктора і кандидата стосовно: юридичних наук.

#### **ЮРИСТ**

#### [http://jurist.ua](http://jurist.ua/)

Журнал сучасного правника.

# **ЮРИДИЧНИЙ РАДНИК**

[http://yurradnik.com.ua](http://yurradnik.com.ua/zhurnal-men/pro-zhurnal/)

На сторінках журналу висвітлюються та обговорюються сучасні зміни у законодавстві, спірні питання. Наведені точки зору як практиків, так і теоретиків-науковців. Видання буде корисне нотаріусам, адвокатам, юристам, викладачам, науковцям, а також студентам навчальних закладів, аспірантам.

### **THE UKRAINIAN JOURNAL OF BUSINESS LAW**

### [http://www.ujbl.info](http://www.ujbl.info/)

Аналітіка, новини, обговоренння сучасних правових питань, можливість публікації авторських матеріалів.

# **17. ЕЛЕКТРОННІ ГАЗЕТИ:**

### **ЮРИДИЧНА ГАЗЕТА**

<http://yur-gazeta.com/>

Всеукраїнське щотижневе професійне юридичне видання.

#### **Юридическая практика**

<http://pravo.ua/welcome.php>

Газета українських юристів

# **СУДЕБНО-ЮРИДИЧЕСКАЯ ГАЗЕТА**

#### <http://sud.ua/>

Всі новини українського законодавства та судів, судова практика і корисні статті на допомогу юристам.

### **Закон і бізнес**

[http://zib.com.ua](http://zib.com.ua/)

[Газета «Закон і Бізнес»](http://zib.com.ua/) **–** одне з найстаріших в Україні видань правової спрямованості. В газеті розміщуються інформаційні та аналітичні матеріали правової та економічної тематики, проводиться моніторинг законотворчого процесу в Україні, нормативно-правових актів міністерств і відомств, судової практики від місцевого до Верховного судів, а також рішень Європейського суду з прав людини.

### **18. ЮРИДИЧНІ ВНЗ**

# **АКАДЕМІЯ АДВОКАТУРИ УКРАЇНИ**

<http://www.aau.edu.ua/>

# **ДНІПРОПЕТРОВСЬКИЙ ДЕРЖАВНИЙ [УНІВЕРСИТЕТ](https://www.google.com.ua/url?sa=t&rct=j&q=&esrc=s&source=web&cd=1&cad=rja&uact=8&ved=0CBwQFjAA&url=http%3A%2F%2Fdduvs.in.ua%2F&ei=3jR_VJ2fLIbTygOQ-oKgAw&usg=AFQjCNF2SsfJkM_c01rbtzHyZLnNNAhgSQ&sig2=WF2BhQTOFUGV6BVNciniVQ) [ВНУТРІШНІХ](https://www.google.com.ua/url?sa=t&rct=j&q=&esrc=s&source=web&cd=1&cad=rja&uact=8&ved=0CBwQFjAA&url=http%3A%2F%2Fdduvs.in.ua%2F&ei=3jR_VJ2fLIbTygOQ-oKgAw&usg=AFQjCNF2SsfJkM_c01rbtzHyZLnNNAhgSQ&sig2=WF2BhQTOFUGV6BVNciniVQ)  [СПРАВ](https://www.google.com.ua/url?sa=t&rct=j&q=&esrc=s&source=web&cd=1&cad=rja&uact=8&ved=0CBwQFjAA&url=http%3A%2F%2Fdduvs.in.ua%2F&ei=3jR_VJ2fLIbTygOQ-oKgAw&usg=AFQjCNF2SsfJkM_c01rbtzHyZLnNNAhgSQ&sig2=WF2BhQTOFUGV6BVNciniVQ)**

[http://dduvs.in.ua](http://dduvs.in.ua/)

# **ІНСТИТУТ ІНТЕЛЕКТУАЛЬНОЇ ВЛАСНОСТІ**

<http://www.iipl.uipv.org/>

**ІНСТИТУТ ЮРИСПРУДЕНЦІЇ ТА МІЖНАРОДНОГО ПРАВА Східноукраїнського національного університету ім. В. Даля**

<http://snu.lg.ua/welcome.php>

**ЛУГАНСЬКИЙ ДЕРЖАВНИЙ УНІВЕРСИТЕТ ВНУТРІШНІХ СПРАВ ІМ. ДІДОРЕНКА**

<http://www.lduvs.edu.ua/start.php>

# **[КИЇВСЬКИЙ У](https://www.google.com.ua/url?sa=t&rct=j&q=&esrc=s&source=web&cd=1&cad=rja&uact=8&sqi=2&ved=0CBwQFjAA&url=http%3A%2F%2Fwww.kul.kiev.ua%2F&ei=WCR_VK69CKuy7Qb4woHYBg&usg=AFQjCNFgIIKz9WWwnVMrYErfHrmN-SQ4Kw&sig2=ChWS0HDtuXHfTFLUvUW74A)НІВЕРСИТЕТ ПРАВА**

<http://www.kul.kiev.ua/>

# **[КИЇВСЬКИЙ НАЦІОНАЛЬНИЙ У](https://www.google.com.ua/url?sa=t&rct=j&q=&esrc=s&source=web&cd=2&cad=rja&uact=8&sqi=2&ved=0CC4QFjAB&url=http%3A%2F%2Fxvatit.com%2Fvuzi%2Fukraine-ukr%2Fkyiv%2F929-Kivskynatso.html&ei=fZqBVJCGE4bY7Abs0ICQDg&usg=AFQjCNFYbch6ke0gN6K_fb9poMGCugsNAw&sig2=jD-zrAtPdsE5RCuMg387nQ)НІВЕРСИТЕТ [ВНУТРІШНІХ](https://www.google.com.ua/url?sa=t&rct=j&q=&esrc=s&source=web&cd=2&cad=rja&uact=8&sqi=2&ved=0CC4QFjAB&url=http%3A%2F%2Fxvatit.com%2Fvuzi%2Fukraine-ukr%2Fkyiv%2F929-Kivskynatso.html&ei=fZqBVJCGE4bY7Abs0ICQDg&usg=AFQjCNFYbch6ke0gN6K_fb9poMGCugsNAw&sig2=jD-zrAtPdsE5RCuMg387nQ) [СПРАВ](https://www.google.com.ua/url?sa=t&rct=j&q=&esrc=s&source=web&cd=2&cad=rja&uact=8&sqi=2&ved=0CC4QFjAB&url=http%3A%2F%2Fxvatit.com%2Fvuzi%2Fukraine-ukr%2Fkyiv%2F929-Kivskynatso.html&ei=fZqBVJCGE4bY7Abs0ICQDg&usg=AFQjCNFYbch6ke0gN6K_fb9poMGCugsNAw&sig2=jD-zrAtPdsE5RCuMg387nQ)**

<http://xvatit.com/vuzi/ukraine-ukr/kyiv/929-Kivskynatso.html>

# **[МІЖНАРОДНИЙ У](https://www.google.com.ua/url?sa=t&rct=j&q=&esrc=s&source=web&cd=1&cad=rja&uact=8&ved=0CBwQFjAA&url=http%3A%2F%2Fwww.mubip.org.ua%2F&ei=DzF_VOXgIYOGywOTooLAAg&usg=AFQjCNGWbXeGOxl3bpxAeu5jj4fj6B69-g&sig2=_tcmkWF7vhGvYDH9GIjt3A&bvm=bv.80642063,d.bGQ)НІВЕРСИТЕТ [БІЗНЕСУ І П](https://www.google.com.ua/url?sa=t&rct=j&q=&esrc=s&source=web&cd=1&cad=rja&uact=8&ved=0CBwQFjAA&url=http%3A%2F%2Fwww.mubip.org.ua%2F&ei=DzF_VOXgIYOGywOTooLAAg&usg=AFQjCNGWbXeGOxl3bpxAeu5jj4fj6B69-g&sig2=_tcmkWF7vhGvYDH9GIjt3A&bvm=bv.80642063,d.bGQ)РАВА**

<http://www.mubip.org.ua/>

# **[НАЦІОНАЛЬНИЙ Ю](https://www.google.com.ua/url?sa=t&rct=j&q=&esrc=s&source=web&cd=1&cad=rja&uact=8&ved=0CBwQFjAA&url=http%3A%2F%2Fjur-academy.kharkov.ua%2F&ei=i--CVLHuCYGrPLeRgOAF&usg=AFQjCNHVLAL2RyD7d_GD5-zUaJL3Gty8Vw&sig2=i3nfbp7a407g5SgATT40yg&bvm=bv.80642063,d.d2s)РИДИЧНИЙ [УНІВЕРСИТЕТ ІМЕНІ](https://www.google.com.ua/url?sa=t&rct=j&q=&esrc=s&source=web&cd=1&cad=rja&uact=8&ved=0CBwQFjAA&url=http%3A%2F%2Fjur-academy.kharkov.ua%2F&ei=i--CVLHuCYGrPLeRgOAF&usg=AFQjCNHVLAL2RyD7d_GD5-zUaJL3Gty8Vw&sig2=i3nfbp7a407g5SgATT40yg&bvm=bv.80642063,d.d2s) [ЯРОСЛАВА](https://www.google.com.ua/url?sa=t&rct=j&q=&esrc=s&source=web&cd=1&cad=rja&uact=8&ved=0CBwQFjAA&url=http%3A%2F%2Fjur-academy.kharkov.ua%2F&ei=i--CVLHuCYGrPLeRgOAF&usg=AFQjCNHVLAL2RyD7d_GD5-zUaJL3Gty8Vw&sig2=i3nfbp7a407g5SgATT40yg&bvm=bv.80642063,d.d2s)  [МУДРОГО](https://www.google.com.ua/url?sa=t&rct=j&q=&esrc=s&source=web&cd=1&cad=rja&uact=8&ved=0CBwQFjAA&url=http%3A%2F%2Fjur-academy.kharkov.ua%2F&ei=i--CVLHuCYGrPLeRgOAF&usg=AFQjCNHVLAL2RyD7d_GD5-zUaJL3Gty8Vw&sig2=i3nfbp7a407g5SgATT40yg&bvm=bv.80642063,d.d2s)**

jur-academy.kharkov.ua

# **[ОДЕСЬКА НАЦІОНАЛЬНА Ю](https://www.google.com.ua/url?sa=t&rct=j&q=&esrc=s&source=web&cd=1&cad=rja&uact=8&ved=0CBwQFjAA&url=http%3A%2F%2Fonua.edu.ua%2F&ei=Bid_VKPNGIrdywPy6oGQDA&usg=AFQjCNHV_zCj_WEhnxrZXaNS54jaYYKiCw&sig2=L8EajnSZmNXBHcfAepce0g)РИДИЧНА [АКАДЕМІЯ](https://www.google.com.ua/url?sa=t&rct=j&q=&esrc=s&source=web&cd=1&cad=rja&uact=8&ved=0CBwQFjAA&url=http%3A%2F%2Fonua.edu.ua%2F&ei=Bid_VKPNGIrdywPy6oGQDA&usg=AFQjCNHV_zCj_WEhnxrZXaNS54jaYYKiCw&sig2=L8EajnSZmNXBHcfAepce0g)**

<http://onua.edu.ua/>

# **[ХЕРСОНСЬКИЙ ЮРИДИЧНИЙ І](http://Ð½ÑÐ²Ñ/)НСТИТУТ [НУВС](http://Ð½ÑÐ²Ñ/)**

<http://www.univd.edu.ua/index.php?id=365&lan=ukr>

# **ВИСНОВКИ. ПРОБЛЕМИ, ЩО ВИНИКАЮТЬ У ПРОЦЕСІ ПОШУКУ ЮРИДИЧНОЇ ІНФОРМАЦІЇ**

Для проведення ефективного пошуку інформації ми зацікавлені в одночасному вирішенні двох протилежних задач:

- збільшення охоплення з метою витягу максимальної кількості значимої інформації;
- зменшення охоплення з метою мінімізації зайвої інформації.

Зрозуміло, що одночасно здійснити це досить складно, хоча найчастіше все-таки можливо. Один з методів, якщо пошукова машина дозволяє, – це введення явних обмежень (заборонених слів). Інший шлях полягає у правильному формуванні запитів, зокрема, у перевазі декількох конкретизованих запитів одному загальному. На жаль, дуже обмежена вхідна мова більшості пошукових машин не залишає особливого простору для творчості в цьому напрямку.

**Інша проблема – багатоваріантність людської мови**. Якщо в англійській мові деякі слова мають безліч різних значень, то російська й українська мови відрізняються багатством морфологічних варіацій слів, а для повноти пошуку необхідно враховувати ще і синоніми.

**Часто в області російського та українського Інтернету виникають чисто технічні труднощі через різні кодування інформації**. Російські та українські пошукові машини розпізнають кодування користувача із знайденого сайту, але сполучити їх удається не завжди.

**Ще одна особливість українськомовної та російськомовної частин мережі – їх нестабільність.** Постійно змінюються адреси і структура сайтів, вони з'являються і зникають, і пошукові машини не встигають обновляти свої бази індексованих даних, тому значна

частина списку документів, виданого вам машиною, може виявитися недоступною.

Найважливішим аспектом використання Інтернету у науковій праці є бібліографічний пошук з його допомогою. Переваги такого пошуку очевидні:

1. Бібліографічний пошук виконується на базі найширшого кола джерел, значна частина яких була б недоступною, якби не було мережі Інтернет.

2. Такий пошук відрізняється оперативністю, недосяжною при інших формах бібліографічного пошуку.

3. Такий пошук припускає можливість великої мобільності, тобто швидкої зміни по ходу вирішення пошукового завдання, форм і методів його рішення, а, можливо, й коригування самого завдання (можливість зміни пошукових систем, баз даних, електронних каталогів різних бібліотек, можливість швидкого уточнення запиту і т.д.).

4. Відкриваються нові можливості бібліографічного пошуку. Наприклад, можна простежити динаміку публікацій з якого-небудь наукового напрямку по видах публікацій, по роках і по місцю публікації, і на цій підставі зробити висновок про динаміку розвитку самого напрямку й навіть зробити прогноз; широке застосування статистичного обліку в Інтернеті дає можливість у певних випадках виявляти літературу по читаності і т.д.

Бібліографічний пошук в Інтернеті має й свої труднощі, свої обмеження, які необхідно враховувати.

1. Перше обмеження пошуку пов'язане з нерівномірністю розподілу матеріалів в Інтернеті. Необхідно відразу зазначити, що більша частина бібліографічних матеріалів зосереджена в схованій

від універсальних пошукових систем частини мережі Інтернет (Deep Web) і недоступна. Однак і в доступній для пошукових систем частини Інтернету (Surface Web) є й цікаві повнотекстові документи (іноді з корисною бібліографією), і окремі бібліографічні списки, так що повністю зневажати використанням звичайних пошуковиків не треба. Але тут нерідко зустрічається розміщення недостовірних документів, відсутність вказівки на джерело інформації, грубі помилки в бібліографічному описі. Досвідчений користувач, звичайно, виявляє такі випадки.

 Для глибокого бібліографічного пошуку доцільно звертатися до електронних каталогів національних бібліотек.

2. Іншим обмеженням бібліографічного пошуку є розкиданість та розподіленість електронних бібліографічних матеріалів і повнотекстових документів, що пояснюється величезною їхньою кількістю, а також мережевим, а не ієрархічним принципом побудови Інтернету. У цьому, щоправда, закладені й великі переваги: те, що не можна знайти на одному сайті, можна знайти на іншому; матеріали сайтів часто доповнюють один одного. Найбільші труднощі розкиданість матеріалів викликає при пошуку періодики, особливо інформації з іноземних журналів. Число наукових журналів, що випускаються у світі, величезне. Нерідко потрібно виявити коло журналів певної тематики, знайти нові журнали за профілем своєї роботи, для чого необхідно одержати назви самих журналів. Знаючи назви журналів, можна, наприклад через пошукові системи, вийти на домашні сторінки журналів (існують і інші сценарії подальшого пошуку). Єдиного загальнодоступного списку журналів, максимально повного, не існує. Існують списки наукових журналів, наприклад на університетських сайтах. Звичайно, це те журнали, які одержує бібліотека університету.

3. Говорячи про іноземну періодику, ми торкнулися ще однієї проблеми, ще одного обмеження бібліографічного пошуку в Інтернеті: платні послуги. За рідкісним винятком, повнотекстові бази даних – платні, звичайно платними є електронні енциклопедії й словники, є платні бібліографічні БД і спеціальні пошукові системи.

4. Некомерційне обмеження доступу.

Є надання доступу до електронних каталогів і баз даних університетських бібліотек тільки для викладачів та студентів університету. Обмеження доступу до електронних каталогів на Заході вкрай рідке, в Україні й Росії це зустрічається значно частіше.

5. Поганий технічний стан каналів зв'язку і їх перевантаженість.

6. Особливості функціонування систем автоматичного пошуку ресурсів:

- a) труднощі визначення релевантности як при автоматичній, так і при експертній оцінці;
- b) лінгвістична проблема: використання в Інтернеті різних мов і різних алфавітів і, як наслідок, проблеми транслітерації й кодування;
- c) існуючі відмінності у використанні знаків операторів мови запитів пошукової системи при складанні запиту в різних пошукових системах, електронних каталогах і базах даних.

Пункти 5 і 6 стосуються, до речі, будь-якого пошуку в Інтернеті.

7. Обмеження суб'єктивні. Недостатня кваліфікація або недостатній досвід користувача: невміння сформулювати пошукове завдання й скласти пошуковий запит, незнання основних ресурсів, необхідних для пошуку, незнання алгоритмів пошуку, невміння оцінити результат пошуку, невміння змінити стратегію пошуку при негативному результаті та інше.

Усі перелічені вище обмеження при бібліографічному пошуку в Інтернеті ні в якій мері не є недоліками Інтернету, а є саме обмеженнями, деякі з яких можна обійти або звести їхню дію до мінімуму, особливо успішно можна впоратися с останнім обмеженням – недостатньою кваліфікацією користувача. І тут стане у нагоді допомога бібліографа-професіонала.

**Які ще висновки можна зробити з розглянутих питань?** 

- **Пошук інформації в мережі Інтернет – це одночасно наука і мистецтво.**
- **Важливе значення має попередня підготовка до пошуку.**
- **Потрібно знати методи пошуку, мову запитів пошукової системи, володіти відповідним програмним забезпеченням.**
- **Досвід пошуку інформації можна отримати тільки на практиці. Тоді з'явиться необхідна інтуїція й прийде успіх.**

Крім складнощів з пошуком інформації в Інтернеті, існує не проста **проблема оцінки вірогідності** знайденої інформації. Розмістити інформацію в Інтернеті може будь-яка людина. Навмисно або випадково інформація може бути подана в перекрученому вигляді. Відповідно, виникає необхідність знайти альтернативні джерела інформації, зрівняти їх, ухвалити рішення, яке джерело надійніше. Найпростіший шлях – знайти два, три або більше джерел інформації. Якщо інформація хоча б у двох-трьох джерелах збігається, значить вона може бути достовірною. На жаль, досить часто хазяї сайтів крадуть один в одного інформацію. Якщо інформація містить помилку, то ця помилка тиражується. Тим самим ускладнюється алгоритм ухвалення рішення. Порівнюючи інформацію,

знайдену на різних сайтах, спробуйте впевнитися, що вона виходить із дійсно незалежних джерел.

І, нарешті, останнє зауваження, яке стосується насамперед слухачів магістратури та аспірантів. Перш ніж почати інформаційнобібліографічний пошук у глобальній мережі Internet, уточніть тему своєї дисертаційної роботи. Якщо тема дуже широка й, по суті справи, це не тема дисертації, а одне з напрямків діяльності людства, то ви не зможете знайти що-небудь конкретне. Конкретний напрямок пошуку можна задати тільки ключовими словами з назви вузької теми. Наприклад, приходить аспірант і повідомляє тему "Попередження й розслідування шахрайства в мережі Інтернет". Це не тема магістерської або кандидатської роботи. Це напрямок діяльності правоохоронних органів. Для успішного пошуку бібліографічної та тематичної інформації необхідно вибирати конкретну, вузьку тему наукової роботи.

#### **СПИСОК ВИКОРИСТАНОЇ ЛІТЕРАТУРИ**

- 1. Вишня В.Б., Косиченко О.О. Інформаційно-бібліографічний пошук у мережі Internet: навчальний посібник. – Дніпропетровськ: ДДУВС, 2013. – 68 с., іл.
- 2. Гусев В.С. Поиск в Internet : самоучитель. М., 2004.
- 3. Гусев В.С. Google: эффективный поиск. Краткое руководство. М., 2006.
- 4. Иванов А. Идеальный поиск в Интернете глазами пользователя / А. Иванов. – СПб., 2011.
- 5. Как найти и скачать всё, что хочешь в Интернете /под ред. Ю. В. Матвиенко. — М., 2012.
- 6. Копыл В.И. Поиск в Интернете. М., 2006.
- 7. Кузнецов И.Н. Интернет в учебной и научной работе. М., 2005.
- 8. Кутовенко А. Профессиональный поиск в Интернете. СПб, 2011.
- 9. Степанов В.К. Применение Интернета в профессиональной информационной деятельности / В.К. Степанов. – М., 2009.
- 10. Рощин С. М. Как быстро найти нужную информацию в Интернете. – М., 2010.
- 11. Как найти и скачать всё, что хочешь в Интернете /под ред. Ю. В. Матвиенко. — М., 2012.

# ЗМІСТ

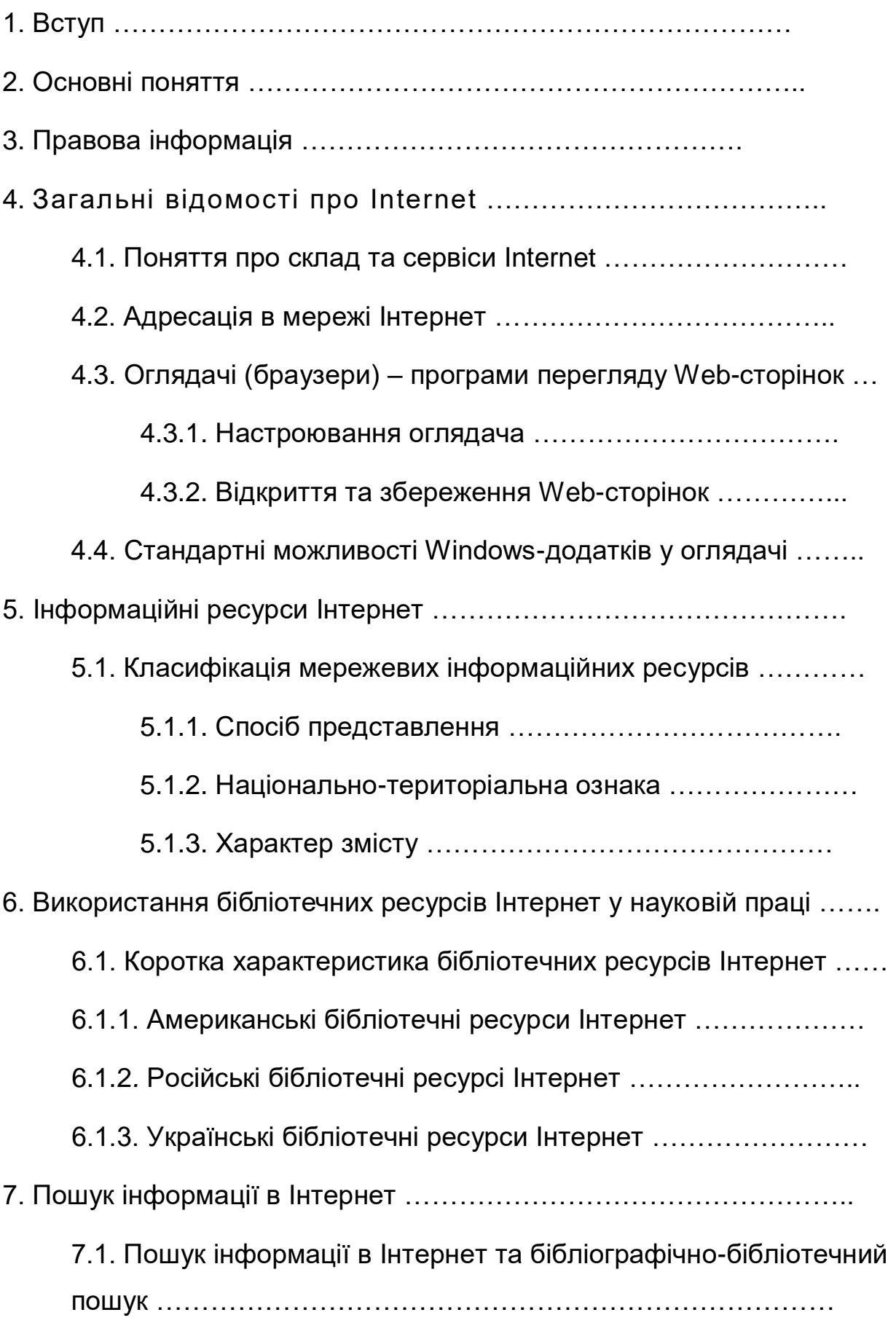

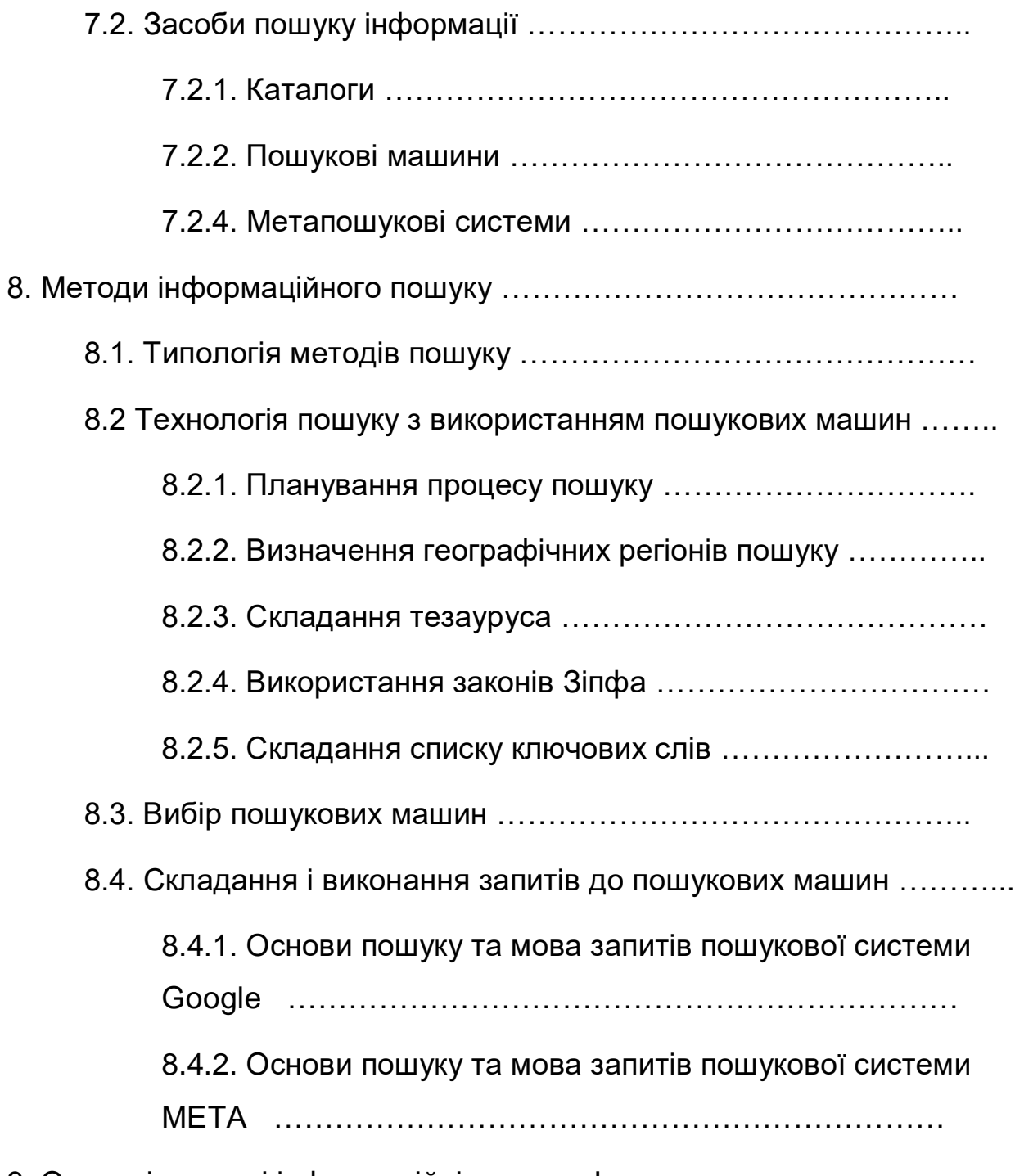

9. Основні правові інформаційні ресурси Інтернет.

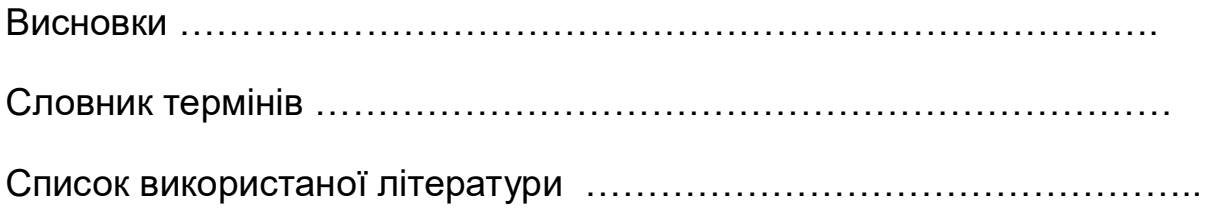

Навчальне видання

**Косиченко Олександр Олександрович**

ПРАВОВІ ІНФОРМАЦІЙНІ РЕСУРСИ ІНТЕРНЕТ

Редактор, оригінал-макет –

\_\_\_\_\_\_\_\_\_\_\_\_\_\_\_\_\_\_\_\_\_\_\_\_\_\_

Редактор

\_\_\_\_\_\_\_\_\_\_\_\_\_\_\_\_\_\_\_\_

# Підп. до друку . .2017 р. Формат 60×84/16. Друк – RISO. Гарнітура – Times.

Ум. – друк. арк. . Тираж прим.